Aufgabensammlung

# **Numerische Methoden in der Strömungsmechanik (CFD)**

Institut für Luft- und Raumfahrttechnik

Technische Universtät Dresden

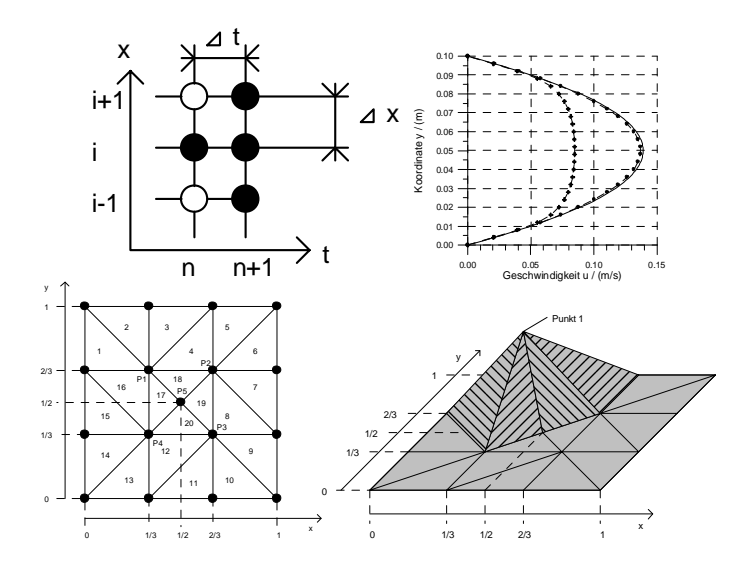

Klaus-Peter Neitzke

1999

# **Inhaltsverzeichnis**

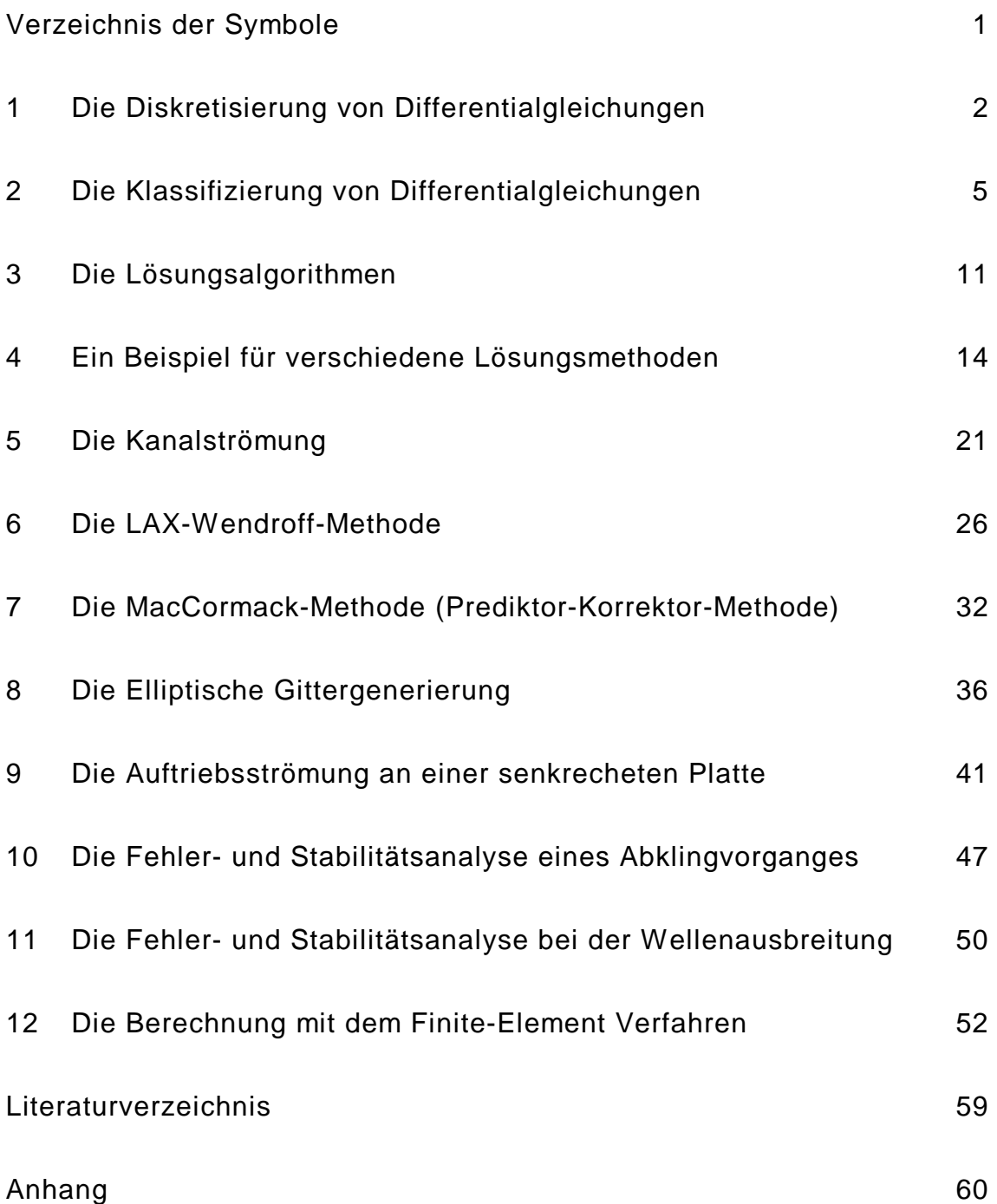

# **Verzeichnis der Symbole**

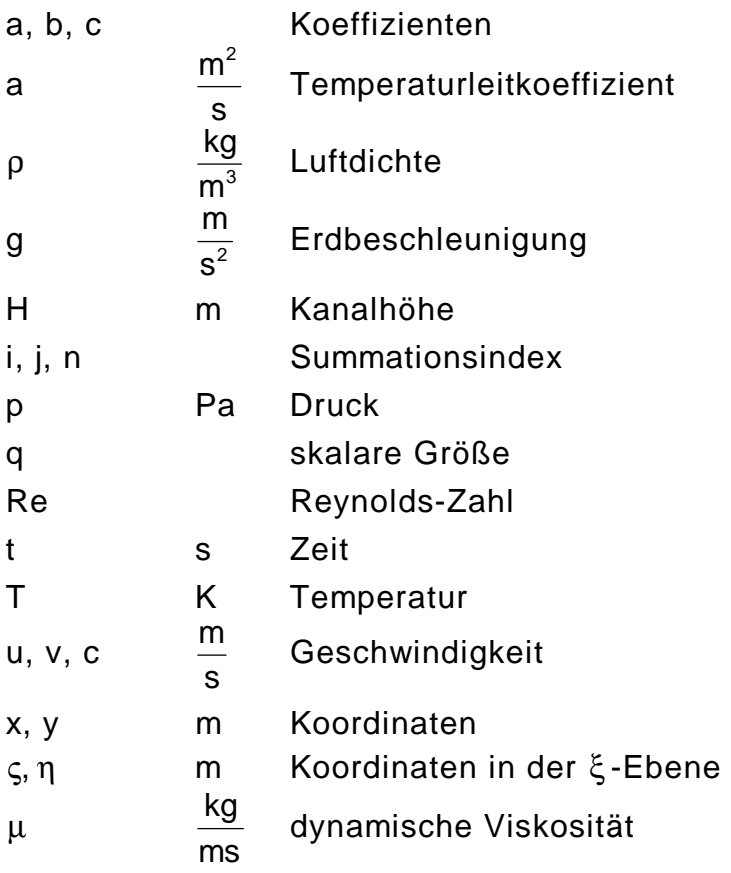

# **Indizes**

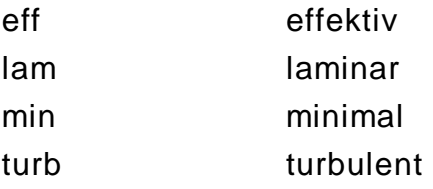

## **1 Die Diskretisierung von Differentialgleichungen**

Aufgabe:

Gegeben ist die Differentialgleichung 1.1. Sie beschreibt ein zeitabhängiges Konvektions-Diffusionsproblem. Diskretisieren sie die Gleichung!

$$
\frac{\partial u}{\partial t} + c \frac{\partial u}{\partial x} = a \frac{\partial^2 u}{\partial x^2}
$$
 (1.1)

Verwenden sie für die Ortsableitungen zentrale Differenzenquotienten. Für die Zeitableitung sollen folgende Methoden eingesetzt werden:

- a) Euler-Methode rückwärts
- b) Euler-Methode vorwärts
- c) CRANK-NICKOLSON-Methode
- d) Fassen sie die Lösungen a) bis c) zu einer allgemeinen Lösung zusammen!

Lösungsweg:

a) Die 'Euler-Methode rückwärts' benutzt örtliche Differenzenquotienten zum Zeitpunkt n, siehe Bild 1.1. Der zeitlichen Quotient hat eine Stützstelle zur Zeit n und eine zur Zeit n-1. Das Ergebnis ist in der Gleichung 1.2 dargestellt.

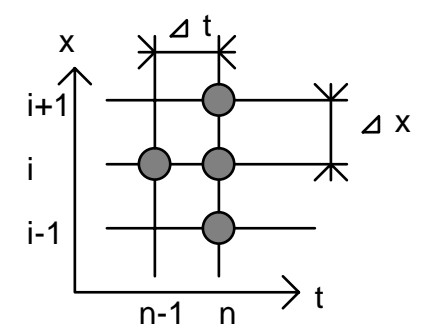

Bild 1.1: Darstellung der 'Euler-Methode rückwärts'

$$
\frac{u_i^n - u_{i}^{n-1}}{\Delta t} + c \frac{u_{i+1}^n - u_{i-1}^n}{2\Delta x} = a \frac{u_{i-1}^n - 2u_i^n + u_{i+1}^n}{\Delta x^2}
$$
(1.2)

b) Bei der 'Euler-Methode vorwärts' wird für die örtlichen Differenzenquotienten die Zeit n verwendet. Beim zeitlichen Quotient werden die Stützstellen zur Zeit n und n+1 verwendet, siehe Bild 1.2 und Gleichung 1.3.

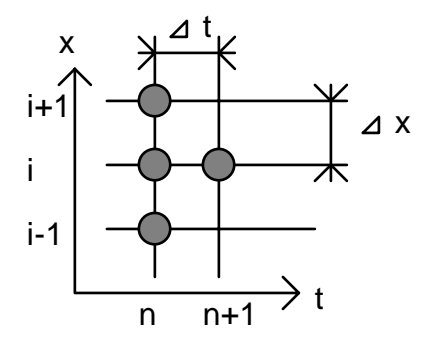

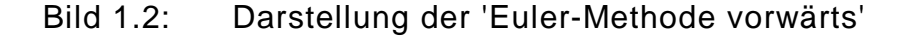

$$
\frac{u_i^{n+1} - u_i^n}{\Delta t} + c \frac{u_{i+1}^n - u_{i-1}^n}{2\Delta x} = a \frac{u_{i-1}^n - 2u_i^n + u_{i+1}^n}{\Delta x^2}
$$
(1.3)

c) Bei der 'CRANK-NICKOLSON-Methode' wird für die örtlichen Differenzenquotienten die Zeit n und n+1 verwendet.

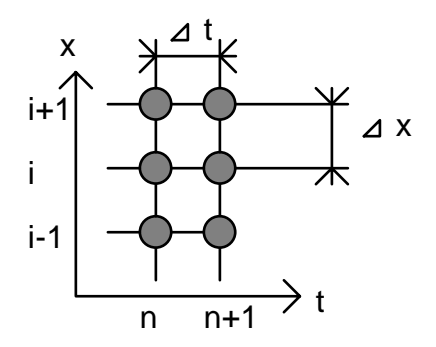

#### Bild 1.3: Darstellung der 'CRANK-NICKOLSON-Methode'

$$
\frac{u_i^{n+1} - u_i^n}{\Delta t} + \frac{c}{2} \left( \frac{u_{i+1}^{n+1} - u_{i-1}^{n+1}}{2\Delta x} + \frac{u_{i+1}^n - u_{i-1}^n}{2\Delta x} \right)
$$
\n
$$
= \frac{a}{2} \left( \frac{u_{i-1}^{n+1} - 2u_i^{n+1} + u_{i+1}^{n+1}}{\Delta x^2} + \frac{u_{i-1}^n - 2u_i^n + u_{i+1}^n}{\Delta x^2} \right)
$$
\n(1.4)

Der zeitliche Quotient hat Stützstellen zur Zeit n und n+1, siehe Bild 1.3 und Gleichung 1.4.

d) Allgemein kann die Diskretisierung mit der Gleichung 1.5 durchgeführt werden.

$$
\frac{u_{i}^{n+1} - u_{i}^{n}}{\Delta t} + c \left( \lambda \frac{u_{i+1}^{n+1} - u_{i-1}^{n+1}}{2\Delta x} + (1 - \lambda) \frac{u_{i+1}^{n} - u_{i-1}^{n}}{2\Delta x} \right)
$$
\n
$$
= a \left( \lambda \frac{u_{i-1}^{n+1} - 2u_{i}^{n+1} + u_{i+1}^{n+1}}{\Delta x^{2}} + (1 - \lambda) \frac{u_{i-1}^{n} - 2u_{i}^{n} + u_{i+1}^{n}}{\Delta x^{2}} \right)
$$
\n(1.5)

Die Methoden 'Euler-rückwärts', 'Euler-vorwärts' und 'CRANK-NICKOLSON' sind Spezialfälle der allgemeinen Diskretisierung. Mit der Wahl von λ kann die Diskretisierungsmethode eingestellt werden.

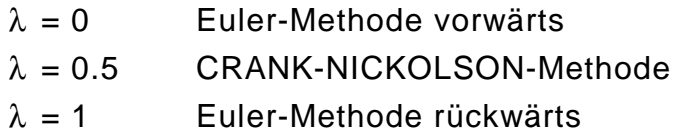

In der graphischen Darstellung erkennt man die Bedeutung der Größe λ . Sie sagt aus mit welchem Gewicht eine Stützstelle berücksichtigt wird.

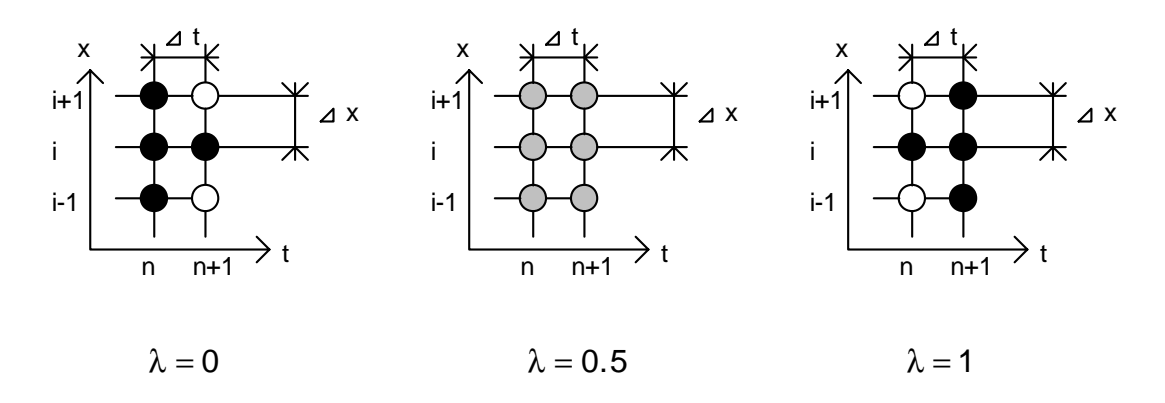

Bild 1.4: Darstellung der allgemeinen Lösung

Ob eine Differentialgleichung nach der Methode 'Euler-rückwärts', 'Eulervorwärts' und 'CRANK-NICKOLSON' diskretisiert wird kann von den Genauigkeitsanforderungen, vom Typ der Differentialgleichung und vom gewählten Lösungsalgoritmus abhängen.

#### **2 Die Klassifizierung von Differentialgleichungen**

Aufgabe:

Gegeben sind die Differentialgleichungen 2.1 bis 2.6. Klassifizieren sie die Gleichungen! Handelt es sich um elliptische, parabolische oder hyperbolische Differentialgleichungen? Nennen Sie jeweils ein physikalisches Beispiel und geben Sie mögliche Randbedingungen an. Welche Vorraussetzungen sind notwendig um die Gleichung 2.5 zur Gleichung 2.6 zu vereinfachen?

$$
\frac{\partial^2 \mathsf{T}}{\partial x^2} + \frac{\partial^2 \mathsf{T}}{\partial y^2} = 0
$$
 (2.1)

$$
\frac{\partial T}{\partial t} - \left(\frac{\partial^2 T}{\partial x^2} + \frac{\partial^2 T}{\partial y^2}\right) = 0
$$
\n(2.2)

$$
\frac{\partial^2 y}{\partial t^2} - \frac{c}{m} \frac{\partial^2 y}{\partial x^2} = 0
$$
 (2.3)

$$
\frac{\partial u}{\partial t} + u \frac{\partial u}{\partial x} = 0
$$
 (2.4)

$$
\rho \frac{\partial (u^2)}{\partial x} + \rho \frac{\partial (vu)}{\partial y} = -\frac{\partial p}{\partial x} + 2\mu \frac{\partial^2 u}{\partial x^2} + \mu \frac{\partial^2 u}{\partial y^2} + \mu \frac{\partial^2 v}{\partial x \partial y}
$$
(2.5)

$$
\rho \frac{\partial (u^2)}{\partial x} = -\frac{\partial p}{\partial x} + \mu \frac{\partial^2 u}{\partial y^2}
$$
 (2.6)

Lösungsweg:

Bewertungsgrundlage für die Klassifizierung der Differentialgleichungen ist die lineare zweidimensionale partielle Differentialgleichung 2. Ordnung, siehe Gleichung 2.7.

$$
a\frac{\partial^2 q}{\partial x^2} + 2b\frac{\partial^2 q}{\partial x \partial y} + c\frac{\partial^2 q}{\partial y^2} = F\left(x, y, q, \frac{\partial q}{\partial x}, \frac{\partial q}{\partial y}\right)
$$
(2.7)

Durch Aufstellung und Lösung der charakteristischen Gleichung kommt man zu der Fallunterscheitung:

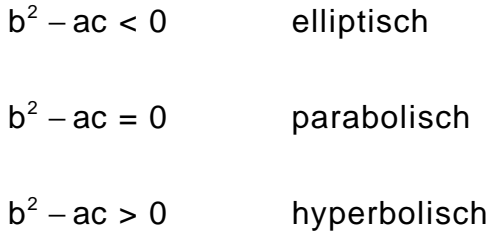

Gleichnung 2.1 ist eine elliptische Differentialgleichung. Mit ihr kann die stationäre Temperaturverteilung in einer Platte berechnet werden. Als Randbedingungen sind nur die Größen am Außenrand anzugeben. In Bild 2.1 wird eine mögliche Temperaturverteilug in einem Stab gezeigt. Hierfür wurde die eindimensionale Gleichung 2.8 gelöst.

$$
\frac{\partial^2 \mathsf{T}}{\partial \mathsf{x}^2} = -1 \tag{2.8}
$$

In Bild 2.1 sind zwei Lösungen zu erkennen. Bei beiden wurde die Randbedingung  $T(y = 0) = 0$  benutzt. Als zweite notwendige Randbedingung wurde einmal T(y = 1) = 0 und einmal  $\frac{\partial}{\partial x}$ ∂ T x (y = 1) = 0 gewählt. Die Lösungen der Gleichung hängen stark von diesen Randbedingungen ab, siehe Bild 2.1.

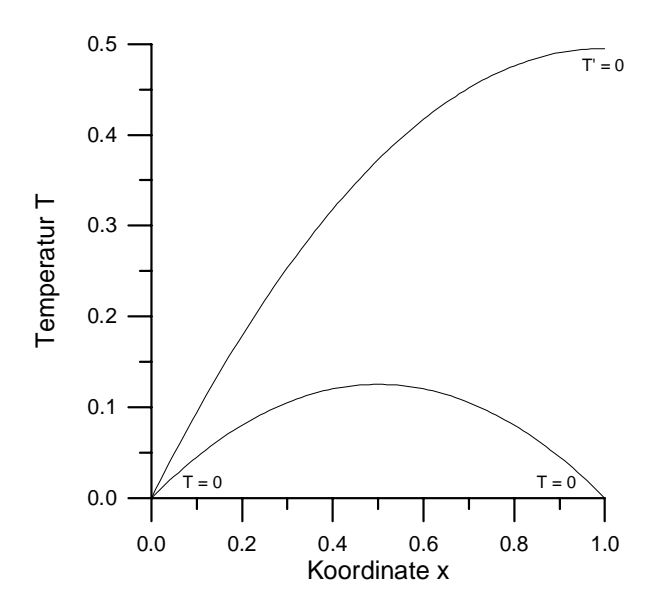

Bild 2.1: Darstellung der Temperatur bei einer stationären Wärmeleitung

Die Gleichung 2.2 beschreibt den instatioären Wärmeaustausch in einer Platte. Der Vorgang ist hinsichtlich des Ortes elliptisch und der Zeit parabolisch. Es müssen Randbedingungen angegeben werden. Weiterhin ist eine Anfangsbedingung notwendig. Es muß zum Zeitpunkt  $t = 0$  der Temperaturverlauf im gesamten Gebiet bekannt sein. Zur Veranschaulichung wird die eindimensionale Gleichung 2.9 gelöst.

$$
\frac{\partial T}{\partial t} - \frac{\partial^2 T}{\partial x^2} = 0
$$
 (2.9)

Im Bild 2.2 ist die Anfangsbedingung zu erkennen. An den beiden Rändern beträgt die Temperatur T = 0. An der Stelle  $x = 0.2$  wird eine Temperatur von T = 1 vorgegeben. Dazwischen ist der Verlauf linear. In Bild 2.2 ist die Abkühlung zu erkennen. An den beiden Rändern wird die Temperatur konstant gehalten. Zum Zeitpunkt  $t = 0.001$  ist das Temperaturmaximum auf 92 % zurückgegangen. Nach t = 0.1 beträgt es noch 28 %. Die x-Koordinate des Maximums befindet sich dann nahezu in der Mitte. Nach unendlich großer Zeit beträgt die Temperatur im gesamten Gebiet  $T = 0$ .

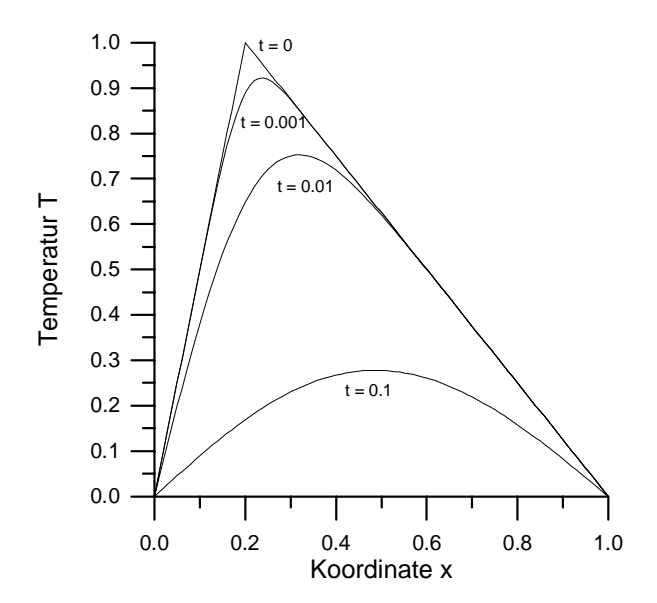

Bild 2.2: Darstellung der Temperatur bei einer instationären Wärmeleitung

Die Gleichung 2.3 beschreibt die Schwingung einer Saite. Sie benötigt Randbedingungen, z.B.  $y = 0$ , an den Einspannstellen. Weiterhin ist die Gleichung hinsichtlich der Zeit hyperbolisch.

Zur Berechnung der Saitenschwingung ist der Ort und die Geschwindigkeit zu Beginn des Vorgangs anzugeben. Zur Veranschaulichung wird hier die Gleichung 2.10 untersucht.

$$
\frac{\partial^2 y}{\partial t^2} - \frac{\partial^2 y}{\partial x^2} = 0
$$
 (2.10)

In Bild 2.3 ist die numerische Berechnung der Saitenschwingung zu sehen. Beide Saiten sind bei  $y = 0$  uns bei  $y = 1$  eingespannt. Die unterschiedlichen Schwingungsformen sind ausschließlich auf die Anfangsbedingungen zurückzuführen. Im linken Bild wurde die Saite linear ausgelenkt und mit der Geschwindigkeit  $\frac{\partial}{\partial x}$ ∂ y t = 0 losgelassen. Es ist zu erkennen, wie sich die Welle mit konstanter Geschwindigkeit ausbreitet. Nach  $t = 1$  ist das untere Minimum erreicht.

Ganz anders ist die Schwingungsform bei der sinusförmigen Anfangsbedingung der Saite. In der rechten Darstellung ist zu sehen wie sich die Saite bewegt, wenn sie zum Zeitpunkt  $t = 0$  eine Sinusform hat. Die Form bleibt bei der Schwingung erhalten. Nach  $t = 0.5$  ist die Auslenkung im gesamte Gebiet  $y = 0$ . Nach  $t = 1$  ist das untere Minimum erreicht.

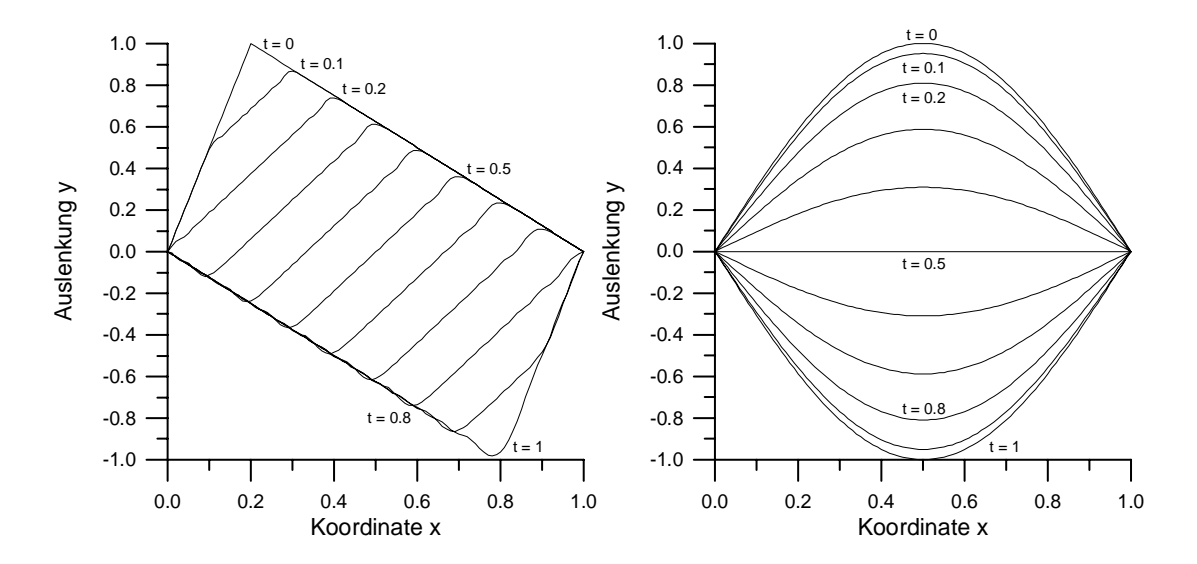

Bild 2.3: Darstellung der Auslenkung einer schwingenden Saite bei verschiedenen Anfangsbedingungen: links lineare, rechts sinusförmige Anfangsauslenkung

#### Die Klassifizierung von Differentialgleichungen 9

Gleichung 2.4 beschreibt den reibungsfreien instationären Strömungsverlauf in einem Kanal. Der Vorgang ist hyperbolisch und es können damit Wellenausbreitungsvorgänge berechnet werden.

Die Gleichung 2.5 enthält eine Reihe Konvektionsterme und Diffusionsterme. Mit ihr kann die Strömung um eine Kontur berechnet werden. Die hier angegebene Gleichung ist die Navier-Stokes-Gleichung. Sie ist Grundlage für eine große Anzahl von Berechnungsprogrammen. Es ist zu erklennen, daß sie elliptischen Charakter besitzt.

Eine Vereinfachung der Gleichung 2.5 ist die Gleichung 2.6. Es wurde angenommen, daß Geschwindigkeitsänderungen in x-Richtung vernachlässigbar sind. Ebenso sind die Geschwindigkeiten in y-Richtung viel kleiner als die in x-Richtung. Ergebnis dieser Vereinfachung sind einerseits weniger Summanden in der Gleichung, andererseits kann man einfachere Lösungsalgorithmen verwenden, da sich der Charakter der Gleichung vom elliptischen zum parabolischen gewandelt hat.

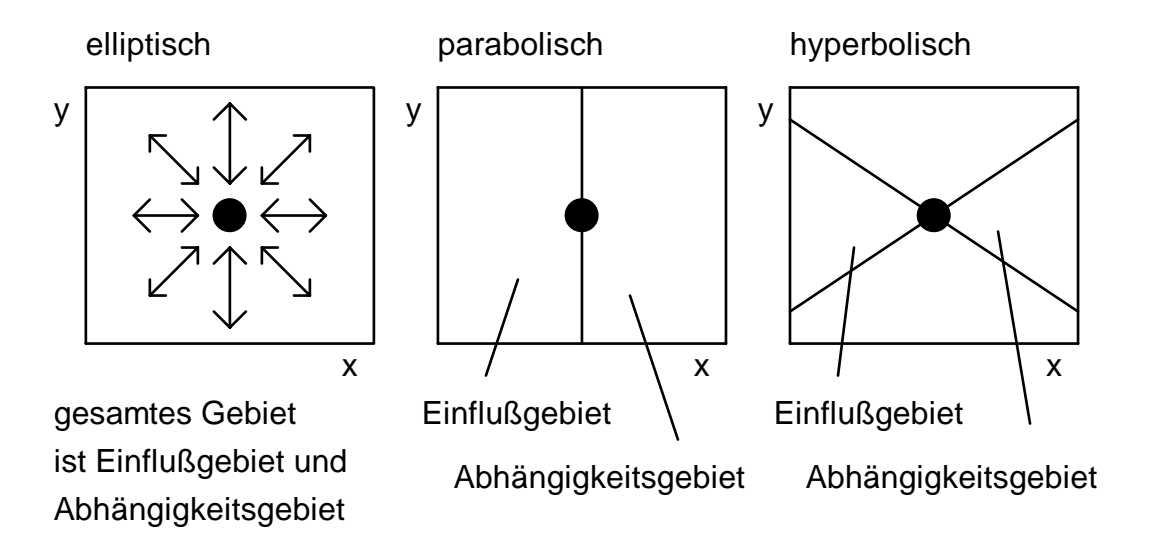

Bild 2.4: Darstellung der Einfluß- und Abhängigkeitsgebiete bei elliptischen, parabolischen und hyperbolischen Aufgaben

Der Charakter der Differentialgleichung hat ein Einfluß auf die Lage des Einfluß- und Abhängigkeitsgebiets. Bei einer elliptischen Aufgabenstellung können alle Punkte im Gebiet die Verhältnisse an einem bestimmten Ort beeinflussen, siehe Bild 2.4.

So verändert sich die gesamte Raumluftströmung wenn ein Lüfter eingeschaltet wird. Merkmal der parabolischen Lösungen ist, daß das Einflußgebiet jeder Ort vor dem angegebenen Punkt sein kann. Beispiel dafür ist die Grenzschichtströmung. Dort breiten sich Störungen sofort in die y-Richtung und die darauffolgende Strömung aus, gedoch nicht stromaufwärts. Bei der hyperbolischen Strömung liegt das Einflußgebiet nur innerhalb eines bestimmten Winkels vor dem zu untersuchenden Punkt. Änderungen an diesem Punkt pflanzen sich ebenfalls nur inerhalb eines bestimmten Winkels nach hinten aus. Typisches Beispiel für hyperbolische Strömumgen ist die Überschallströmung um ein Flugkörper. Das Abhängigkeitsgebiet ist dort sichtbar und befindet sich hinter dem schrägen Verdichtungsstoß.

#### **3 Die Lösungsalgorithmen**

Aufgabe:

Gegeben ist die Differentialgleichung für eine schleichende Strömung, siehe Gleichung 3.1.

$$
\frac{\partial u}{\partial t} = v \frac{\partial^2 u}{\partial y^2}
$$
 (3.1)

Diskretisieren sie die Gleichung nach dem 'Euler-Methode rückwärts' und stellen Sie das Gleichungssystem zur Berechnung des nächsten Zeitschritts auf. Geben Sie die Gleichungen zur iterativen Lösung des Gleichungssystems mit dem Jacobi- und dem Gauß-Seidel-Verfahren an. Nennen Sie Vor- und Nachteile beider Verfahren. Kennen Sie weitere Verfahren zur Lösung dieses speziellen Gleichungssystems?

Lösungsweg:

Die Diskretisierung mit der 'Euler-Methode rückwärts' führt zu der Gleichung 3.2.

$$
\frac{u_{i,t} - u_{i,t-1}}{\Delta t} = \nu \frac{u_{i-1,t} - 2u_{i,t} + u_{i+1,t}}{\Delta y^2}
$$
 (3.2)

Der Indize i beschreibt die örtliche und t die zeitliche Dimension. Durch Umstellung kommt man auf die Gleichung 3.3.

$$
u_{i,t} = \frac{u_{i,t-1} + \frac{v\Delta t}{\Delta y^2} \left(u_{i-1,t} + u_{i+1,t}\right)}{1 + 2\frac{v\Delta t}{\Delta y^2}}
$$
(3.3)

Sie berechnet die zentrale Geschwindigkeit aus der alten Geschwindigkeit und den beiden Nachbargeschwindigkeiten. Diese beiden stehen jedoch noch nicht fest, da sie selbst Bestandteil der Lösung sind. An dieser Stelle kann eine iterative Lösungsvorschrift verwendet werden.

Übliche Verfahren sind das Jacobi- und das Gauß-Seidel-Verfahren. Beim Jacobi-Verfahren werden die Nachbarwerte, die wärend des Iterationschrittes schon berechnet wurden, nicht verwendet, siehe Gleichung 3.4.

$$
u_{i,t}^{n+1} = \frac{u_{i,t-1} + \frac{\nu \Delta t}{\Delta y^2} \left(u_{i-1,t}^n + u_{i+1,t}^n\right)}{1 + 2\frac{\nu \Delta t}{\Delta y^2}}
$$
(3.4)

Dabei bedeutet der Indize n den Wert des vorhergehenden Iterationschritt zum Zeitpunkt t. Die Werte zum Zeitpunkt t-1 besitzen diesen Indize nicht, da sie schon endgültig berechnet wurden.

Anders ist das Gauß-Seidel-Verfahren aufgebaut. Dort werden die in der Iteration n+1 gefundenen Werte schon für die Berechnung der Nachbarpunkte verwendet, siehe Gleichung 3.5.

$$
u_{i,t}^{n+1} = \frac{u_{i,t-1} + \frac{\nu \Delta t}{\Delta y^2} \left( u_{i-1,t}^{n+1} + u_{i+1,t}^n \right)}{1 + 2 \frac{\nu \Delta t}{\Delta y^2}}
$$
(3.5)

Beide Verfahren unterscheiden sich durch Vor- und Nachteile. Der Speicherbedarf bei dem Jacobi-Verfahren ist so groß, weil immer noch die vorhergehenden Iterationswerte gespeichert werden müssen. Beim Gauß-Seidel-Verfahren wird auf einem Feld gelesen und geschrieben. Die Iterationgeschwindigkeit ist beim Gauß-Seidel-Verfahren höher, da immer die neu berechneten Werte mitverwendet werden. Bei dem Jacobi-Verfahren stehen sie erst beim nächsten Gesamtschritt zur Verfügung. Ein Nachteit des Gauß-Seidel-Verfahrens ist Gefahr der Enstehung von unsymetrischen Lösungen, da die neuen Werte immer nur auf einer Seite des Differenzensterns zur Verfügung stehen. Die Parallelisierbarkeit ist nur beim Jacobi-Verfahren möglich, da die Ergebnisse des neuesten Iterationsschrittes auf einem Prozessor nicht auf dem Nachbarpozessor zur Verfügung stehen.

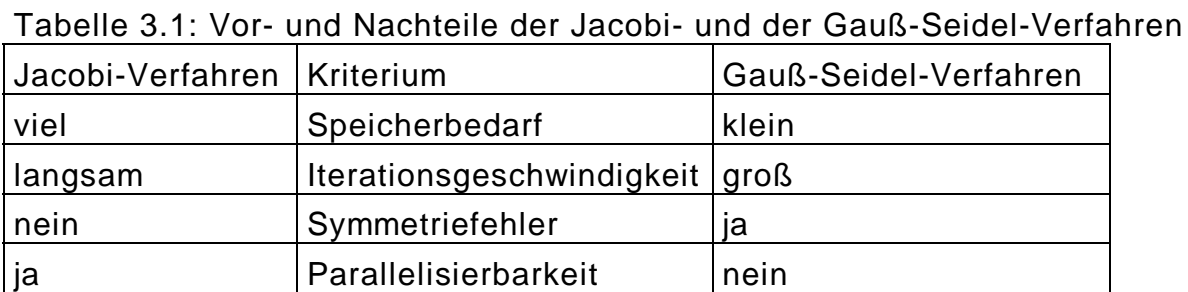

Dieses tridiagonale Gleichungssystem kann direkt mit dem Thomas-Algorithmus oder der Lower-Upper-Zerlegung gelöst werden. Weitere iterative Verfahren sind das SOR- oder das ADI-Verfahren.

#### **4 Ein Beispiel für verschiedene Lösungmethoden**

Aufgabe:

Berechnen Sie den Verlauf der Größe q auf 5 Stützstellen in dem eindimensionalen Gebiet, siehe Bild 4.1. Es gilt die Gleichung 4.1.

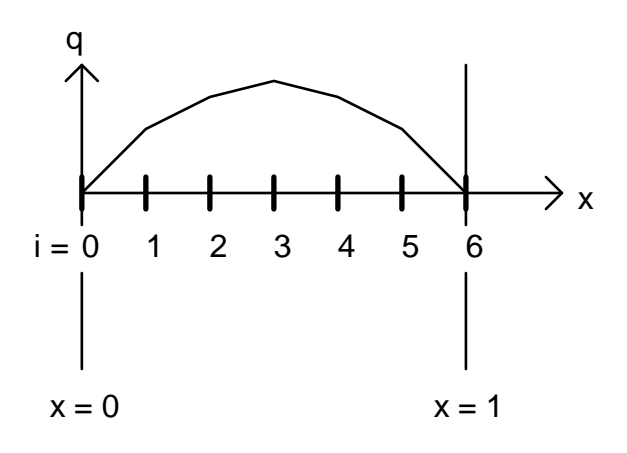

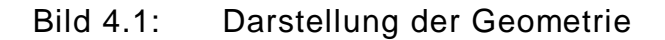

$$
\frac{\partial^2 q}{\partial x^2} = -1\tag{4.1}
$$

Auf den beiden Rändern ist  $q(x = 0) = q(x = 1) = 0$ . Führen sie bei den Jacobi-Verfahren und Gauß-Seidel-Verfahren 10 Iterationsschritte durch und vergleichen Sie die Lösungen nach dem 1., 2. und 10. Schritt.

Benutzen Sie die direkten Lösungsmethoden Thomas-Algoritmus, Gauß-Elimination und Shooting-Methode und zählen Sie Vor- und Nachteile auf.

Lösungsweg:

Ausgangsbasis für die iteratieven und direkten Verfahren ist die diskretisierte Gleichung 4.2.

$$
\frac{q_{i-1} - 2q_i + q_{i+1}}{\Delta x^2} = -1
$$
\n(4.2)

Für dieses Beispiel ist ∆x= $\frac{1}{2}$ 6 . Damit ist auf den 5 Stützstellen die diskretisierte Gleichung 4.3 zu lösen.

$$
q_{i-1} - 2q_i + q_{i+1} = -\frac{1}{36}
$$
 (4.3)

Jacobi-Verfahren: Dabei werden aus den alten Werten n die neuen Werte n+1 berechnet. Es wird die Gleichung 4.4 benutzt.

$$
q_i^{n+1} = \frac{q_{i-1}^n + q_{i+1}^n + \frac{1}{36}}{2}
$$
 (4.4)

Der Lösungsverlauf ist in Bild 4.2 zu erkennen. Die Lösung ist immer symmetrisch. Nach 10 Iterationschritten beträgt das Maximum erst 75 % vom korrekten Maximalwert.

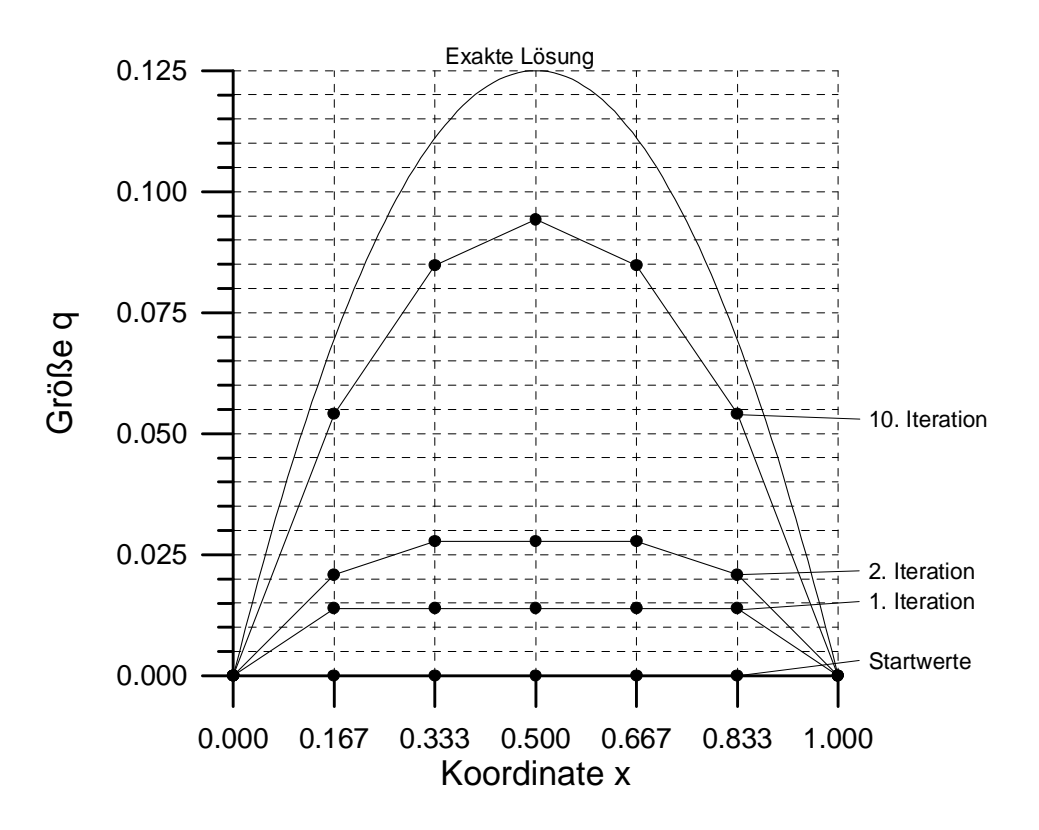

Bild 4.2: Darstellung des Lösungsverlaufes bei der Jacobi-Iteration

Gauß-Seidel-Verfahren: Hier werden aus den alten und neuen Werten die neuen berechnet. Dazu wird die Gleichung 4.5 verwendet.

$$
q_i^{n+1} = \frac{q_{i-1}^{n+1} + q_{i+1}^n + \frac{1}{36}}{2}
$$
 (4.5)

In Bild 4.3 ist der Lösungsverlauf dargestellt. Es ist zu erkennen, daß die Lösung zu Beginn sehr unsymmetrisch ist. Nach 10 Iterationschritten ist sie nicht mehr so stark zu erkennen. Das Maximum beträgt 94 % vom korrekten Maximalwert.

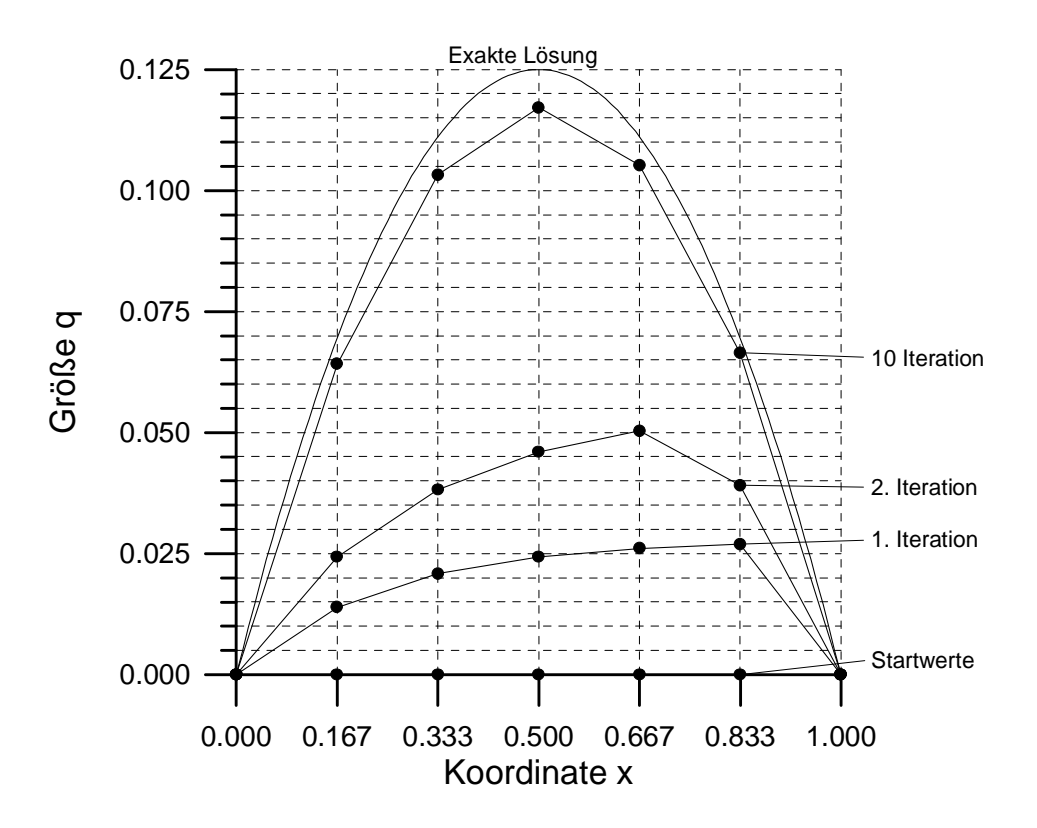

Bild 4.3 Darstellung des Lösungsverlaufes bei der Gauß-Seidel-Iteration

Thomas-Algorithmus: Zur Veranschaulichung wird dieser direkte Algorithmus in den einzelnen Teilschritten vorgeführt. Ausgangsbasis sind die 5 Gleichungen an den Stützstellen.

am Punkt 1: 
$$
-2q_1 + q_2 = -\frac{1}{36}
$$
 (4.6)

am Punkt 2: 
$$
q_1 - 2q_2 + q_3 = -\frac{1}{36}
$$
 (4.7)

am Punkt 3: 
$$
q_2 - 2q_3 + q_4 = -\frac{1}{36}
$$
 (4.8)

am Punkt 4: 
$$
q_3 - 2q_4 + q_5 = -\frac{1}{36}
$$
 (4.9)  
am Punkt 5:  $q_4 - 2q_5 = -\frac{1}{36}$  (4.10)

In der Vorwärtssubstitution wird folgender Vorgehensweise durchgeführt: Es wird die Gleichung am Punkt 1 nach q<sub>1</sub> umgestellt, siehe Gleichung 4.11.

$$
q_1 = \frac{1}{2}q_2 + \frac{1}{72} \tag{4.11}
$$

Dieser Ausdruck wird in die Gleichung am Punkt 2 für q<sub>1</sub> eingesetzt. Damit enthält die Gleichung am Punkt 2 nur noch die beiden Variablen  $q_2$  und  $q_3$ . Durch Umstellen erhält man 4.12.

$$
q_2 = \frac{2}{3}q_3 + \frac{1}{36}
$$
 (4.12)

Mit diesem Ausdruck reduziert man die Gleichung am Punkt 3 auf 2 Variablen. Diesen Prozess führt man für alle Punkte durch und erhält damit die Gleichungen 4.13, 4.14 und 4.15.

$$
q_3 = \frac{3}{4}q_4 + \frac{1}{24} \tag{4.13}
$$

$$
q_4 = \frac{4}{5}q_5 + \frac{1}{18}
$$
 (4.14)

$$
q_5 = \frac{5}{72} \tag{4.15}
$$

In der Rückwärtssubstitution setzt man das Ergebnis für  $q_5$  in die Gleichung 4.14 ein und erhält darin das Ergebnis für  $q<sub>4</sub>$ . So werden alle Ergebnisse bis zu Punkt 1 berechnet. Als Ergebnis erhält man:

$$
q_1 = \frac{5}{72}
$$
  $q_2 = \frac{1}{9}$   $q_3 = \frac{1}{8}$   $q_4 = \frac{1}{9}$   $q_5 = \frac{5}{72}$ 

Gauß-Elimination: Bei dieser Methode werden die Gleichnungen 4.6 bis 4.10 benutzt um die Lösungsmatrix zu erstellen.

#### Lösungsmatrix:

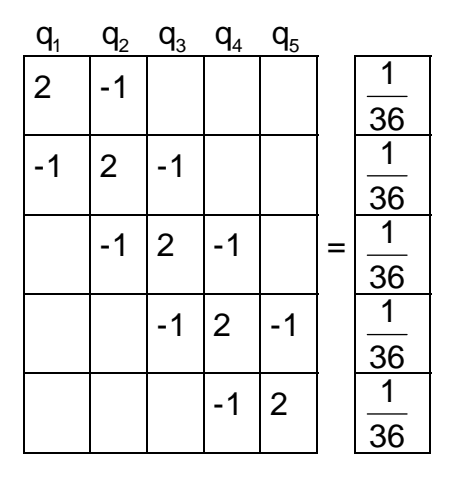

Der Ablauf der Gauß-Elimination ist in zahlreichen Literaturstellen beschrieben. Zwischenergebnis ist die Dreiecksmatrix.

Dreiecksmatrix:

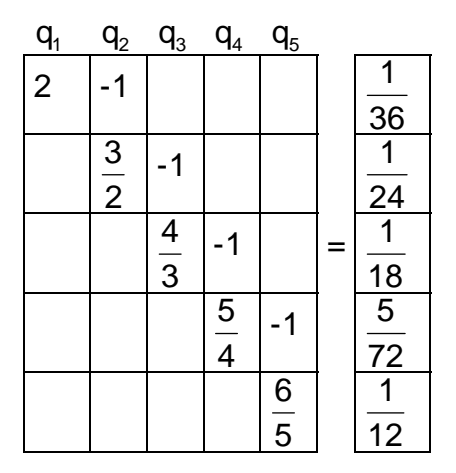

In dieser können die Werte direkt von unten nach oben berechnet werden. Als Lösung erhält man das gleiche Ergebnis wie beim Thomas-Algorithmus:

$$
q_1 = \frac{5}{72} \qquad \qquad q_2 = \frac{1}{9} \qquad \qquad q_3 = \frac{1}{8} \qquad \qquad q_4 = \frac{1}{9} \qquad \qquad q_5 = \frac{5}{72}
$$

Shooting-Methode: Bei diese Methode wird die Gleichnung 4.3 nach dem rechten Stützstellenwert umgestellt, siehe Gleichung 4.16.

$$
q_{i+1} = 2q_i - q_{i-1} - \frac{1}{36}
$$
 (4.16)

Für diese Aufgabe lauten die Gleichnungen damit:

$$
q_2 = 2q_1 - \frac{1}{36} \tag{4.17}
$$

$$
q_3 = 2q_2 - q_1 - \frac{1}{36} \tag{4.18}
$$

$$
q_4 = 2q_3 - q_2 - \frac{1}{36} \tag{4.19}
$$

$$
q_5 = 2q_4 - q_3 - \frac{1}{36} \tag{4.20}
$$

$$
q_6 = 2q_5 - q_4 - \frac{1}{36} \tag{4.21}
$$

Die Idee dieser Methode besteht darin mit zwei frei gewählten Werten für q<sub>1</sub> in die Gleichung 4.17 zu gehen. Damit sind alle Werte nacheinander berechenbar. Da die gewählten Vorgaben für q<sub>1</sub> aber noch nicht korrekt sind, erhält man ein Verlauf der an der Stelle x = 1 nicht mit der vorgegebenen Randbedingung übereinstimmt, siehe Bild 4.4. In diesem Bild wurde im ersten Durchlauf  $q_1 = 0.05$  angenommen. Als Ergebnis erhält man für  $q_6 = -0.11666$ . Im 2. Durchlauf wurde  $q_1 = 0.10$  gesetzt. Dann erhält man  $q_6 = 0.18333$ , siehe Bild 4.4.

Aus diesen beiden Durchläufen kann das richtige Ergebnis für q<sub>1</sub> berechnet werden. Dazu ist die Abhängigkeit des Wertes  $q_6$  von  $q_1$  darzustellen, siehe Bild 4.5. Der richtige Wert für q<sub>1</sub> ist durch lineare Interpolation berechenbar. Mit diesen Wert kann der Durchlauf wieder durchgeführt werden. Das Ergebnis ist mit denen des Thomas-Algoritmus und der Gauß-Elimination gleich.

 $q_1 = 0.06944$   $q_2 = 0.11111$   $q_3 = 0.12500$   $q_4 = 0.11111$   $q_5 = 0.06944$ 

Die Werte sind Bild 4.4 dargestellt und treffen genau die analytischen Lösung der Differentialgleichung.

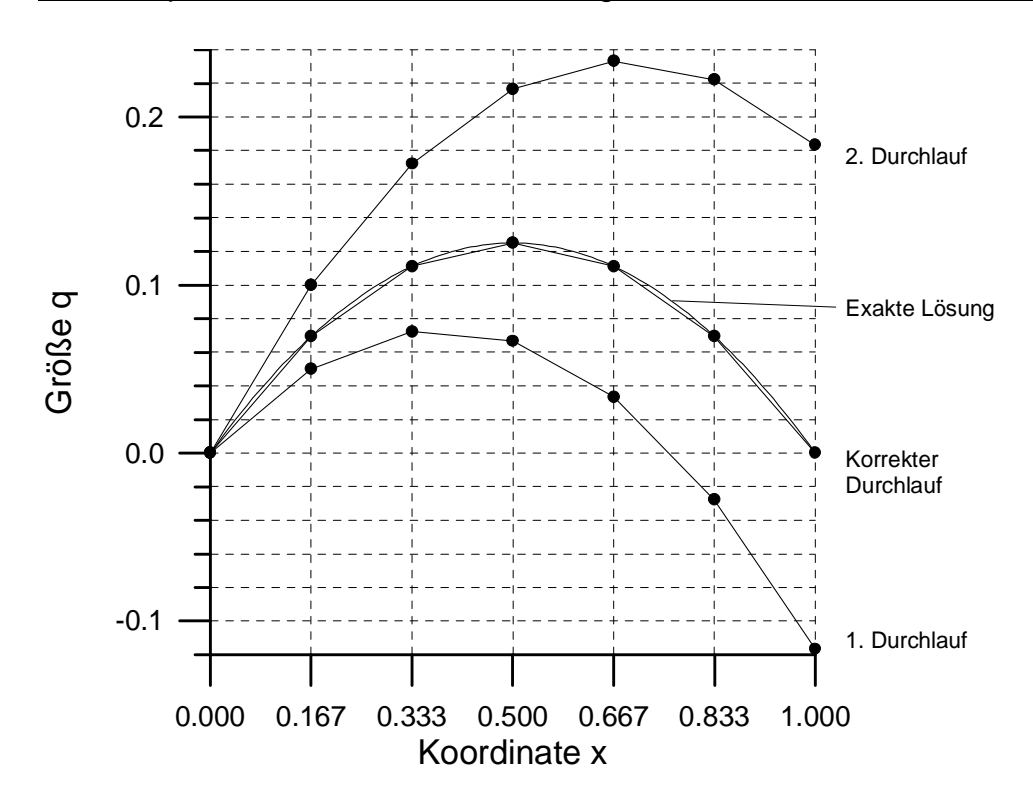

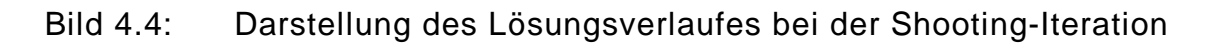

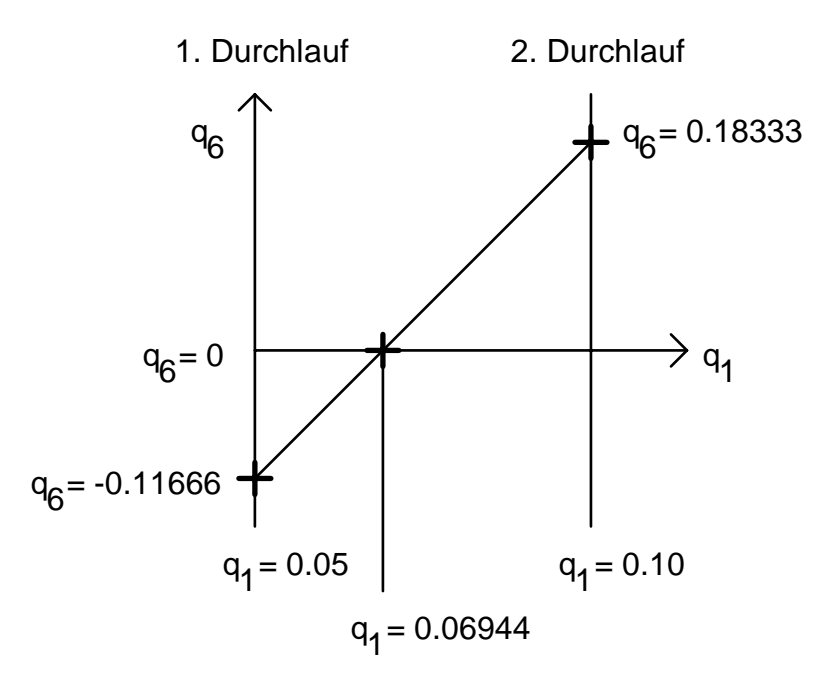

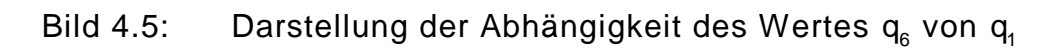

#### **5 Die Kanalströmung**

Aufgabe:

In dem in Bild 5.1 dargestellten Kanal soll das Geschwindigkeitsprofil bestimmt werden, daß sich bei einem vorgegebenen Druckgefälle  $\frac{\partial}{\partial x}$ ∂ p x einstellt.

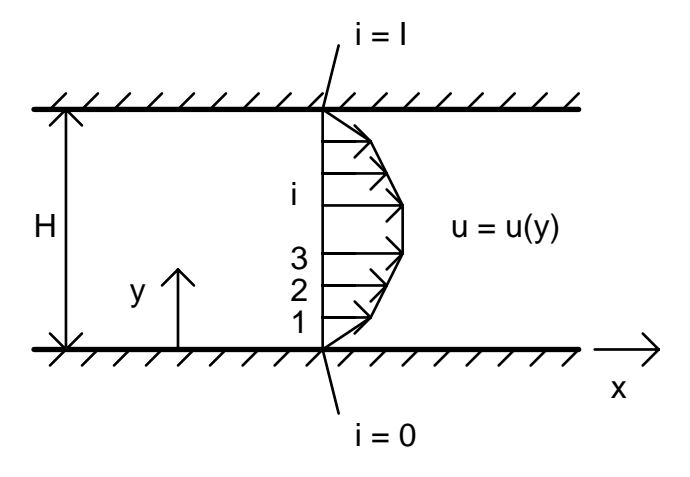

Bild 5.1: Darstellung des Kanals

Die in dem Gebiet geltende Gleichnung 5.1 enthält nur den Druckterm und den Diffusionsterm.

$$
0 = -\frac{\partial p}{\partial x} - \frac{\partial}{\partial y} \left( -\mu_{\text{eff}} \frac{\partial u}{\partial y} \right)
$$
 (5.1)

- a) Bestimmen sie die analytische Lösung für den laminaren Fall mit der konstanten Zähigkeit  $\mu_{\text{eff}} = \mu_{\text{lam}} =$  konstant!
- b) Bestimmen sie die numerische Lösung für den laminaren Fall mit der konstanten Zähigkeit  $\mu_{\text{eff}} = \mu_{\text{lam}} =$  konstant!
- c) Bestimmen sie die numerische Lösung für den turbulenten Fall! Hier ist die Zähigkeit aus der Turbulenzmodellierung zu berechnen, siehe Gleichnung 5.2, 5.3 und 5.4.

 $\mu_{\text{eff}} = \max(\mu_{\text{tum}}, \mu_{\text{turb}})$  (5.2)

$$
\mu_{\text{turb}} = \mu_{\text{lam}} \frac{\text{Re}}{\text{Re}_{\text{min}}} \tag{5.3}
$$

$$
Re = \rho \frac{u \cdot y_w}{\mu_{\text{lam}}} \tag{5.4}
$$

Hinweis zur Turbulenzmodellierung: In Gleichung 5.4 wird mit der örtlichen Geschwindigkeit und dem kürzesten Abstand zur Wand eine Reynolds-Zahl berechnet. Das Verhältnis dieser Reynolds-Zahl zu der Konstante Re<sub>min</sub> wird benutzt, um eine turbulente Zähigkeit zu berechnen, siehe Gleichung 5.3. Durch die Gleichnung 5.2 wird in der numerischen Berechnung die größere der beiden als effektive Zähigkeit verwendet.

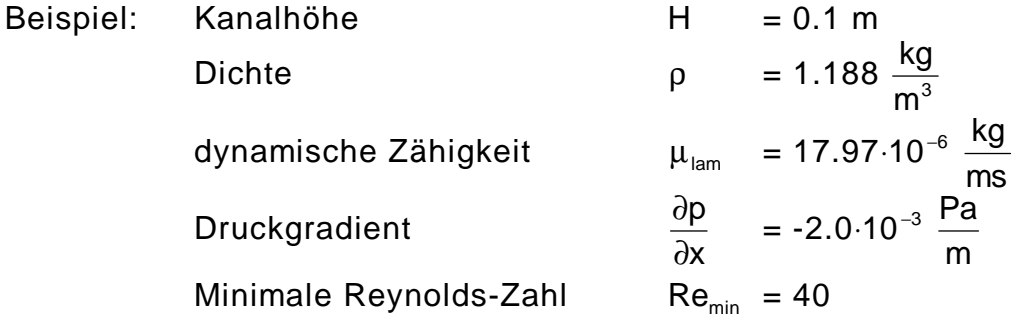

Lösungsweg:

a) Durch Integration der Gleichnung 5.1 kann als analytische Lösung für den laminaren Fall die quatratische Gleichung 5.5 angegeben werden.

$$
u = \frac{1}{2\mu_{lam}} \frac{\partial p}{\partial x} (y^2 - yH)
$$
 (5.5)

b) Zur Lösung der der numerischen Berechnung des laminaren Falles kann die dynamische Zähigkeit aus dem Klammerausdruck genommen werden. Als nächstes ist die Gleichung zu diskretisiren. Das Ergebnis ist die Gleichung 5.6.

$$
\frac{\partial p}{\partial x} = \mu_{\text{lam}} \frac{u_{i-1} - 2u_i + u_{i+1}}{\Delta y^2}
$$
 (5.6)

Aus dieser Gleichung wird die Gleichung 5.7 durch umstellen nach der zentralen Geschwindigkeit gewonnen. Der Index 'n+1' heißt, daß damit die neue Geschwindigkeit an der Stelle i gemeint ist.

$$
u_{i}^{n+1} = \frac{u_{i-1} + u_{i+1} - \frac{\Delta y^2}{\mu_{lam}} \frac{\partial p}{\partial x}}{2}
$$
 (5.7)

In Bild 5.3 kann die numerische Lösung mit der analytischen verglichen werden. Es ist zu erkennen, daß sie nah beieinander liegen, aber auch, daß die numerische Lösung etwas kleinere Geschwindigkeitswerte hat.

c) Bei der Berechnung der turbulenten Strömung kann die dynamische Zähigkeit nicht als konstant angenommen werden. Sie wird entsprechend der Turbulenzmodelierung an jedem Ort einen unterschiedlichen Wert haben. Sie ist somit keine Konstante, sondern eine ortsabhängige Größe. Diese Abhängigkeit muß in der Diskretisierung berücksichtigt werden. In der

Gleichung 5.8 ist zu erkennen wie die Ortsabhängigkeit der dynamischen Zähigkeit in die diskrete Gleichung aufgenommen wurde.

$$
\frac{\partial p}{\partial x} = \frac{\frac{\mu_{i} + \mu_{i+1}}{2} u_{i+1} - u_{i}}{\Delta y} - \frac{\mu_{i-1} + \mu_{i}}{2} \frac{u_{i} - u_{i-1}}{\Delta y}
$$
(5.8)

Diese Gleichung wird wieder nach der zentralen Geschwindigkeit umgestellt, siehe Gleichung 5.9.

$$
u_{i}^{n+1} = \frac{u_{i-1}(\mu_{i-1} + \mu_{i}) + u_{i+1}(\mu_{i} + \mu_{i+1}) - 2\Delta y^{2} \frac{\partial p}{\partial x}}{\mu_{i-1} + 2\mu_{i} + \mu_{i+1}}
$$
(5.9)

Der Programmablauf ist im Bild 5.2 zu erkennen. Nach der Initialisierung und Startbelegung der Geschwindigkeitswerte werden die Randbedingungen festgelegt. Die Geschwindigkeit an der Kanalwand ist u = 0. Als nächstes wird mit der Gleichung 5.7 oder 5.9 ein neues Geschwindigkeitsfeld berechnet.

#### Die Kanalströmung 24

Bei der turbulenten Kanalströmung ist dann eine Berechnung der dynamischen Zähigkeit notwendig. Dieser iterative Prozess wird solange wiederholt bis die Abbruchbedingung erfüllt ist. Dann kann das Ergebnis ausgegeben werden.

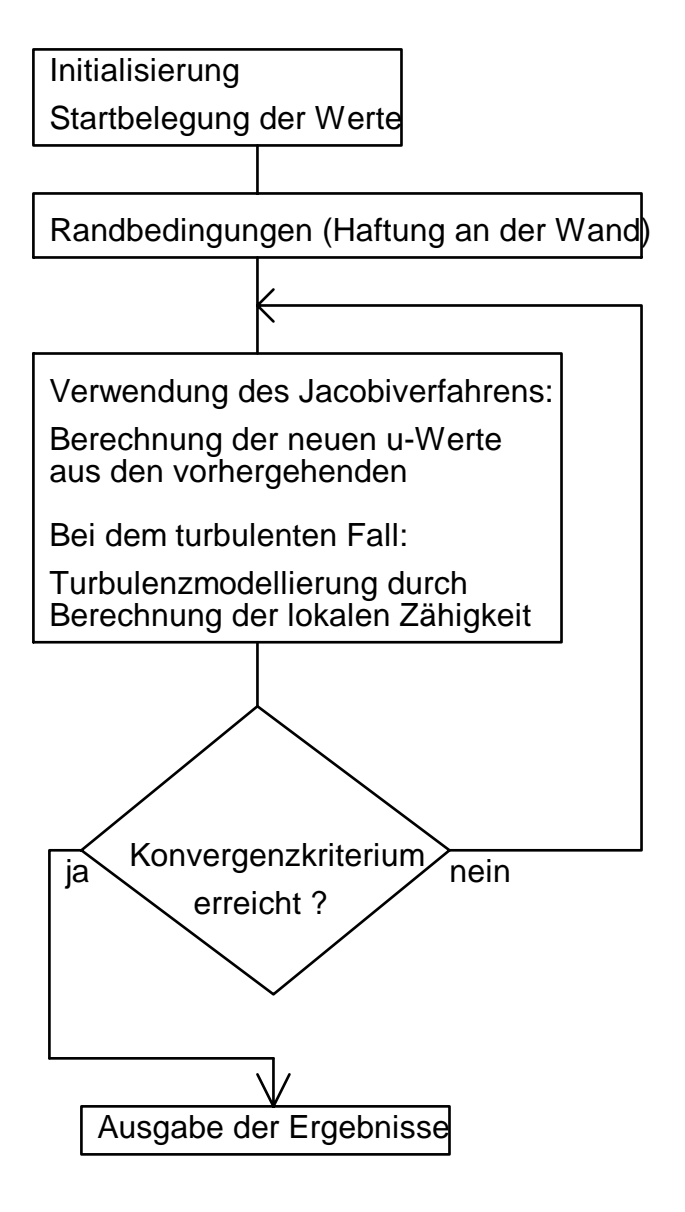

Bild 5.2: Programmablaufplan

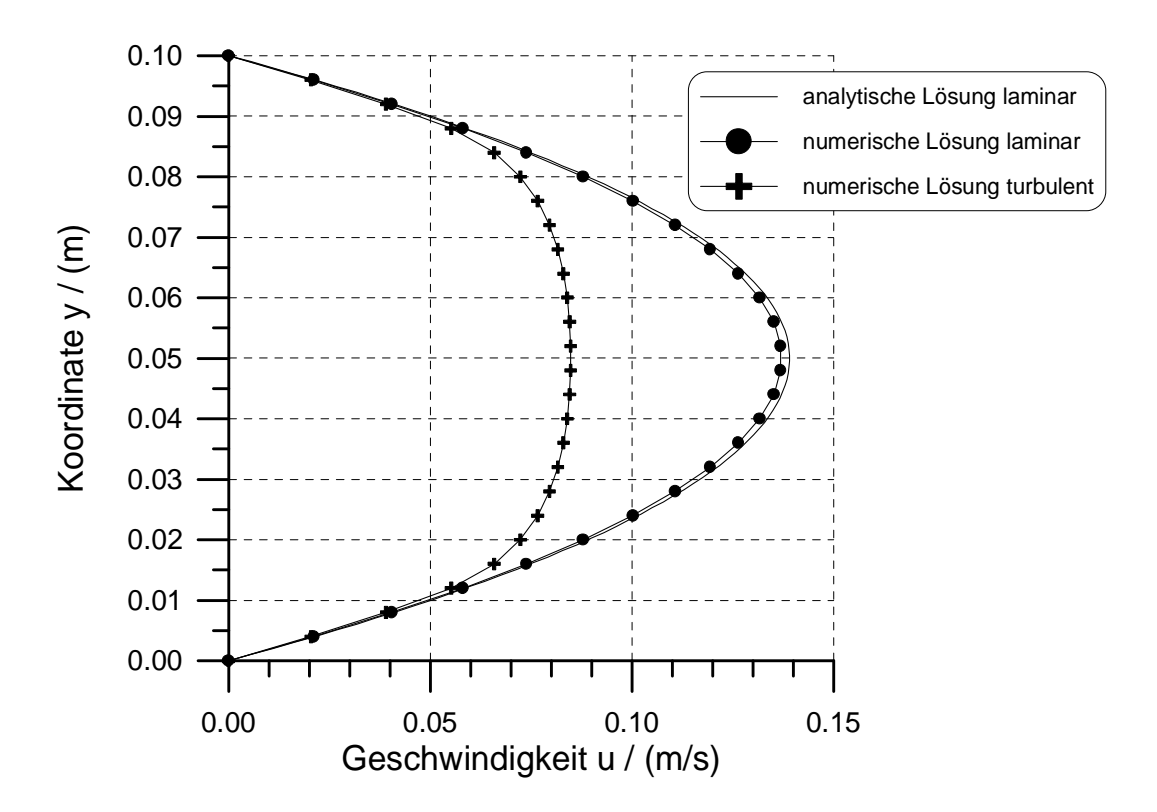

Bild 5.3: Darstellung der drei Lösungen der Kanalströmung

# **6 Die LAX-Wendroff-Methode**

Aufgabe:

Es soll der Verlauf des Druckes, der Temperatur und der Dichte in einer Lavaldüse mit der LAX-Wendroff-Methode berechnet werden. Durch die Düse strömt die Luft aus einem Kessel in die Umgebung. Im Bild 6.1 ist der Aufbau dargestellt.

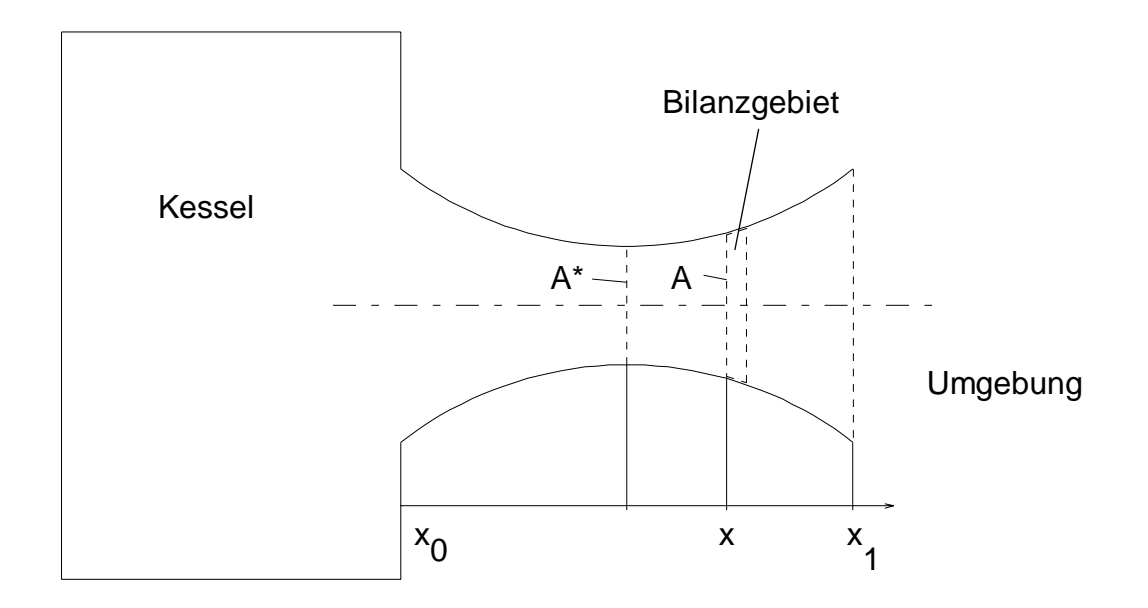

Bild 6.1: Darstellung der Geometrie der Anordnung

Die zur Berechnung notwendigen Gleichung werden aus dem Gleichgewicht an dem Bilanzgebiet gewonnen. Es gelten die Erhaltungsgleichungen für Masse, Energie und Impuls.

Die Herleitung der Kontinuitätsgleichung basiert auf der Massenbilanz, siehe Bild 6.2.

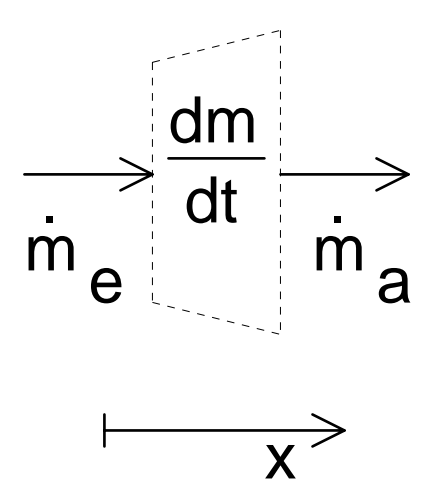

#### Bild 6.2: Darstellung des Bilanzgebietes

Aus dem Bild kann das Gleichgewicht 6.1 entnommen werden.

$$
\dot{\mathsf{m}}_{\mathsf{e}} = \frac{\partial \mathsf{m}}{\partial t} + \dot{\mathsf{m}}_{\mathsf{a}} \tag{6.1}
$$

Werden die Massenströme weiter ausgeschrieben, kann die Kontinuitätsgleichung 6.3 aufgestellt werden.

Bei der Bilanzierung der Energie führt das Gleichtgewicht 6.2 zu der Energiegleichung 6.4. Dabei sind nur die drei größten Therme berücksichtigt. Die anderen Therme können vernachlässigt werden, da sie sehr viel kleiner sind und nur einen sehr geringen Einfluß auf das Ergebnis haben.

$$
\left[ \left( \rho e + \rho \frac{c^2}{2} + p \right) c A \right]_e = \frac{\partial E}{\partial t} + \left[ \left( \rho e + \rho \frac{c^2}{2} + p \right) c A \right]_a \tag{6.2}
$$

Ebenso wird die Impulsgleichung aus der Bilanz bestimmt. Als Ergebnis steht dafür die Gleichung 6.5 zur Verfügung.

$$
\frac{\partial \rho}{\partial t} = -\frac{1}{A} \frac{\partial (\rho A c)}{\partial x}
$$
 (6.3)

$$
\frac{\partial e}{\partial t} = -\frac{1}{\rho} \left( p \frac{\partial c}{\partial x} + pc \frac{\partial (\ln A)}{\partial x} + pc \frac{\partial e}{\partial x} \right)
$$
(6.4)

$$
\frac{\partial c}{\partial t} = -\frac{1}{\rho} \left( \frac{\partial p}{\partial x} + \rho c \frac{\partial c}{\partial x} \right)
$$
(6.5)

Mit den Gleichungen 6.3, 6.4 und 6.5 stehen jetzt alle notwendigen Gleichungen zur berechnung der Düsenströmung zur Verfügung.

Die Grundidee der numerischen Berechnung ist die Verwendung der Taylorformel, siehe Gleichung 6.6.

$$
q_i^{t+\Delta t} = q_i^t + \left(\frac{\partial q}{dt}\right)_i^t \cdot \Delta t + \left(\frac{\partial^2 q}{\partial t^2}\right)_i^t \cdot \frac{\Delta t^2}{2} \qquad q = (\rho, c, e)
$$
 (6.6)

Die in der Gleichung 6.6 enthaltenen Ableitungen zweiter Ordnung müssen durch Differentation aus den Gleichungen 6.3, 6.4 und 6.5 bestimmt werden. Sie sind durch die Gleichung 6.7, 6.8 und 6.9 gegeben.

$$
\frac{\partial^2 \rho}{\partial t^2} = -\frac{1}{A} \left[ \frac{\partial A}{\partial x} \left( c \frac{\partial \rho}{\partial t} + \rho \frac{\partial c}{\partial t} \right) \right] - \frac{\partial u}{\partial t} \frac{\partial \rho}{\partial x} - \frac{\partial \rho}{\partial t} \frac{\partial c}{\partial x} - u \frac{\partial^2 \rho}{\partial x \partial t} - \rho \frac{\partial^2 c}{\partial x \partial t}
$$
(6.7)  

$$
\frac{\partial^2 e}{\partial t^2} = -\frac{\partial p}{\partial t} \frac{1}{\rho} \frac{\partial c}{\partial x} + \frac{p}{\rho^2} \frac{\partial \rho}{\partial t} \frac{\partial c}{\partial x} - \frac{p}{\rho} \frac{\partial^2 c}{\partial x \partial t} - \frac{\partial p}{\partial t} \frac{u}{\rho} \frac{\partial (\ln A)}{\partial x}
$$
(6.8)  

$$
-\frac{\partial c}{\partial t} \frac{p}{\rho} \frac{\partial (\ln A)}{\partial x} + \frac{1}{\rho^2} \frac{\partial \rho}{\partial t} p c \frac{\partial (\ln A)}{\partial x} - \frac{\partial c}{\partial t} \frac{\partial e}{\partial x} - u \frac{\partial^2 e}{\partial x \partial t}
$$
(6.8)  

$$
\frac{\partial^2 c}{\partial t^2} = \frac{1}{\rho^2} \frac{\partial \rho}{\partial t} \frac{\partial \rho}{\partial x} - \frac{1}{\rho} \frac{\partial^2 p}{\partial x \partial t} - \frac{\partial c}{\partial t} \frac{\partial c}{\partial x} - c \frac{\partial^2 c}{\partial x \partial t}
$$
(6.9)

Die darin enthaltenen gemischten Ableitungen sind auch durch Differentation Gleichungen 6.3, x4 und 6.5 zu bestimmen. Ergebnis dieser Differentation sind die Gleichungen 6.10, 6.11 und 6.12.

$$
\frac{\partial^2 \rho}{\partial x \partial t} = -\frac{1}{A} \left[ \frac{\partial A}{\partial x} \left( c \frac{\partial \rho}{\partial x} + \rho \frac{\partial c}{\partial x} \right) + \frac{\rho c}{A} \frac{\partial^2 A}{\partial x^2} \right] - c \frac{\partial^2 \rho}{\partial x^2}
$$
  

$$
-2 \frac{\partial c}{\partial x} \frac{\partial \rho}{\partial x} - \rho \frac{\partial^2 c}{\partial x^2} + \rho c \frac{1}{A^2} \left( \frac{\partial A}{\partial x} \right)^2
$$
(6.10)

$$
\frac{\partial^2 e}{\partial x \partial t} = -\frac{\partial p}{\partial x} \frac{1}{\rho} \frac{\partial c}{\partial x} + \frac{p}{\rho^2} \frac{\partial \rho}{\partial x} \frac{\partial c}{\partial x} - \frac{p}{\rho} \frac{\partial^2 c}{\partial x^2} - \frac{\partial p}{\partial x} \frac{u}{\rho} \frac{\partial (\ln A)}{\partial x} + \frac{pc}{\rho^2} \frac{\partial \rho}{\partial x} \frac{\partial (\ln A)}{\partial x} - \frac{pc}{\rho} \frac{\partial^2 (\ln A)}{\partial x^2} - \frac{\partial c}{\partial x} \frac{\partial e}{\partial x} - u \frac{\partial^2 e}{\partial x^2}
$$
(6.11)  

$$
\frac{\partial^2 c}{\partial x \partial t} = \frac{1}{\rho^2} \frac{\partial \rho}{\partial x} \frac{\partial \rho}{\partial x} - \frac{1}{\rho} \frac{\partial^2 p}{\partial x^2} - \frac{\partial c}{\partial x} \frac{\partial c}{\partial x} - c \frac{\partial^2 c}{\partial x^2}
$$
(6.12)

Mit den angegebenen Gleichungen stehen alle notwendigen ersten, zweiten und gemischten Ableitungen zur Verfügung. Damit können der im Bild 6.3 dargestellte Programmablaufplan durchgeführt werden.

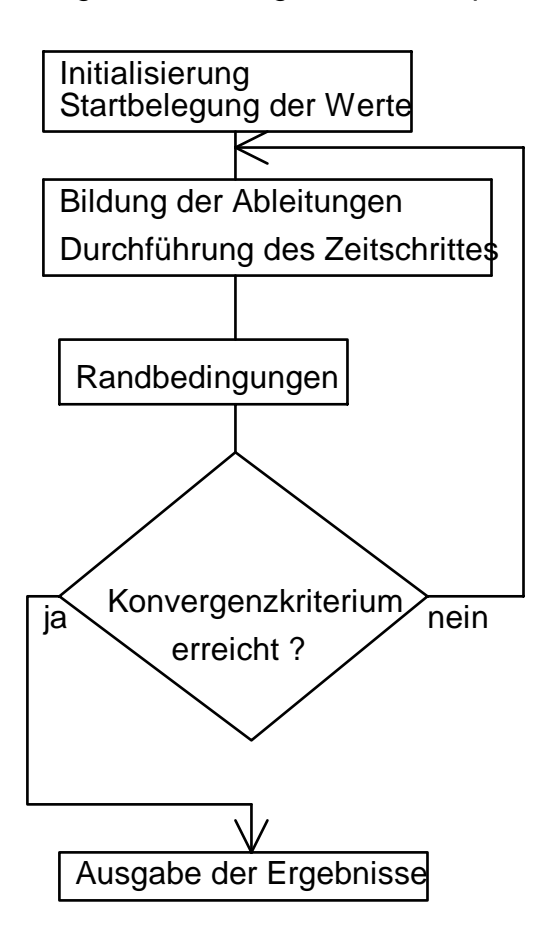

Bild 6.3: Programmablaufplan

Zuerst werden alle konstanten Werte belegt. Weiterhin ist ein geschätzter Verlauf für den Druck, die Geschwindigkeit, die Temperatur und die Dichte anzugeben. Bei ungünstiger Wahl kann diese Startbelegung dazu führen, daß die Berechnung nicht zum Ergebnis führt.

Als nächstes werden mit den geschätzten Werten die Differenzenquotienten bestimmt, siehe Gleichung 6.13.

$$
\frac{\partial q}{\partial x} = \frac{q_{i+1} - q_{i-1}}{2\Delta x} \tag{6.13}
$$

Mit den so ermittelten Ableitungen dach dem Ort werden mit den Gleichungen 6.3 bis 6.5 und 6.7 bis 6.12 die Ableitungen nach der Zeit bestimmt. Damit kann mit der Taylorformel 6.6 der Zeitschritt durchgeführt werden.

An dieser Stelle wird bestimmt wie stark sich die neuen Werte von den alten unterscheiden. Ist die Änderung kleiner als eine vorgegebene Schranke, können die Ergebnisse ausgegeben werden. Ansonsten wird der Prozeß solange vortgeführt bis die Schranke unterschritten wird. Eine Auflistung des Quelltextes ist im Anhang aufgeführt. Bei der Bestimmung der Randbedingungen geht man davon aus, daß die Werte am Düsenaustritt bei x = 3 m durch lineare Extrapolation der beiden vorhergehenden Werte bestimmt werden können. Die Werte am Düsenbeginn bei  $x = 0$  m werden konstant gehalten.

Das numerische Ergebnis der Berechnung ist im Bild 6.4 dargestellt. Es ist zu erkennen, daß der Druck in Abhängigkeit von der Lauflänge stark abnimmt. Ebenso sinkt die Temperatur und die Dichte mit der Lauflänge.

Die Geschwindigkeit steigt in der Lavaldüse stark an und erreicht am Austritt einen Wert von 683.8  $\frac{\text{m}}{\text{s}}$ .

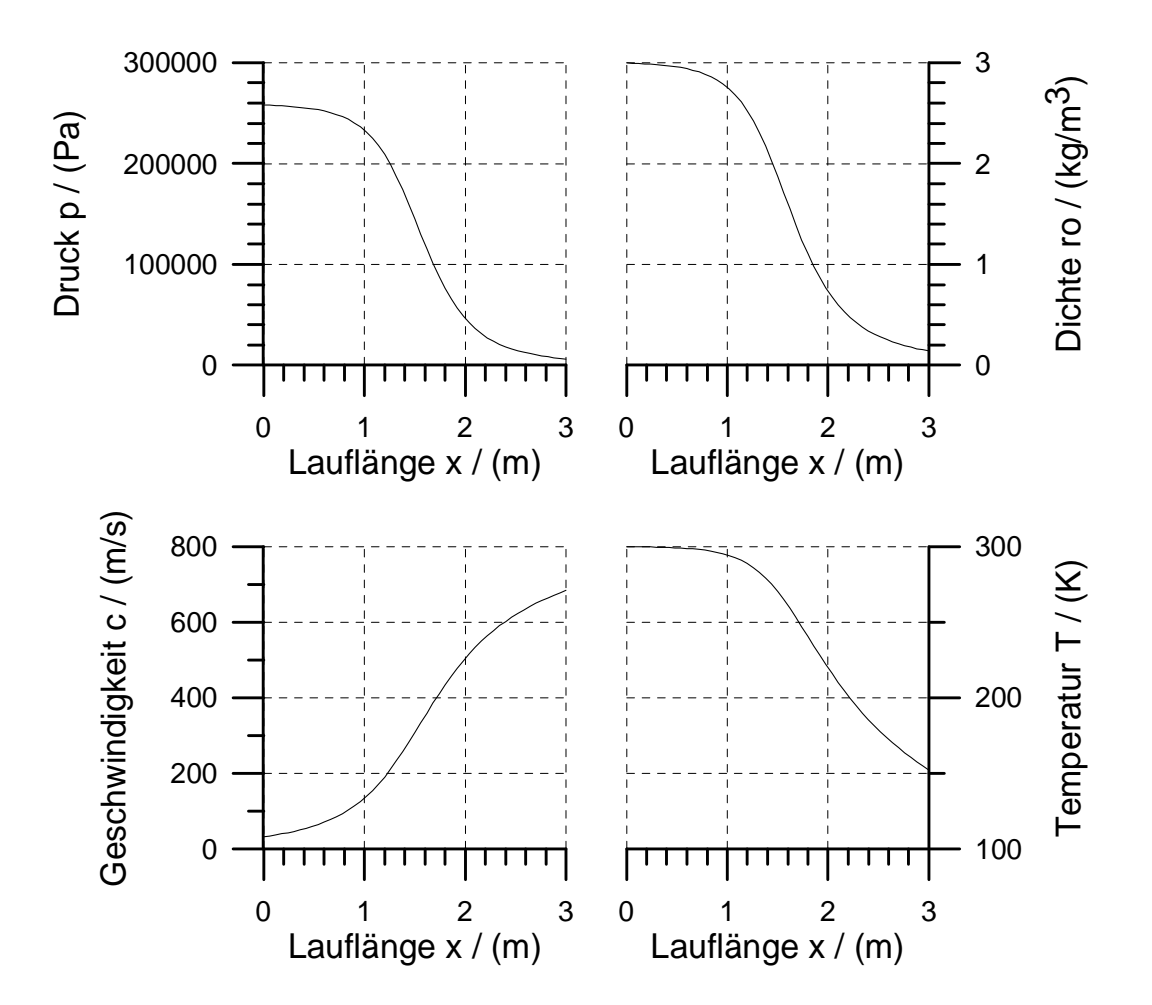

Bild 6.4: Darstellung der Ergebnisse der numerischen Berechnung

#### **7 Die MacCormack-Methode (Prediktor-Korrektor-Methode)**

Aufgabe:

In dieser Aufgabe wird die gleiche Düsenströmumg wie bei der Aufgabe mit der LAX-Wendroff-Methode berechnet, siehe Bild 6.1. Ausgangsbasis sind die gleichen Gleichungen für  $\frac{\partial \rho}{\partial x}$ ∂t , ∂ ∂ e t und  $\frac{\partial}{\partial x}$ ∂ c t , siehe Gleichungen 7.1, 7.2 und 7.3.

$$
\frac{\partial \rho}{\partial t} = -\frac{1}{A} \frac{\partial (\rho AC)}{\partial x}
$$
 (7.1)

$$
\frac{\partial e}{\partial t} = -\frac{1}{\rho} \left( p \frac{\partial c}{\partial x} + pc \frac{\partial (\ln A)}{\partial x} + pc \frac{\partial e}{\partial x} \right)
$$
(7.2)

$$
\frac{\partial c}{\partial t} = -\frac{1}{\rho} \left( \frac{\partial p}{\partial x} + \rho c \frac{\partial c}{\partial x} \right)
$$
 (7.3)

Lösungsweg:

Besonderheit der MacCormack-Methode ist die Verwendung der der Taylorformel nur bis zum linearen Anteil, sie Gleichung 7.4.

$$
q_i^{t+At} = q_i^t + \left(\frac{\partial q}{dt}\right)_i^t \Delta t \qquad q = (\rho, c, e)
$$
 (7.4)

Jedoch muß bei der Berechnung der Zeitlichen Ableitung ein besonderer Weg gegangen werden. Im Bild 7.1 ist der Programmablaufplan dargestellt.

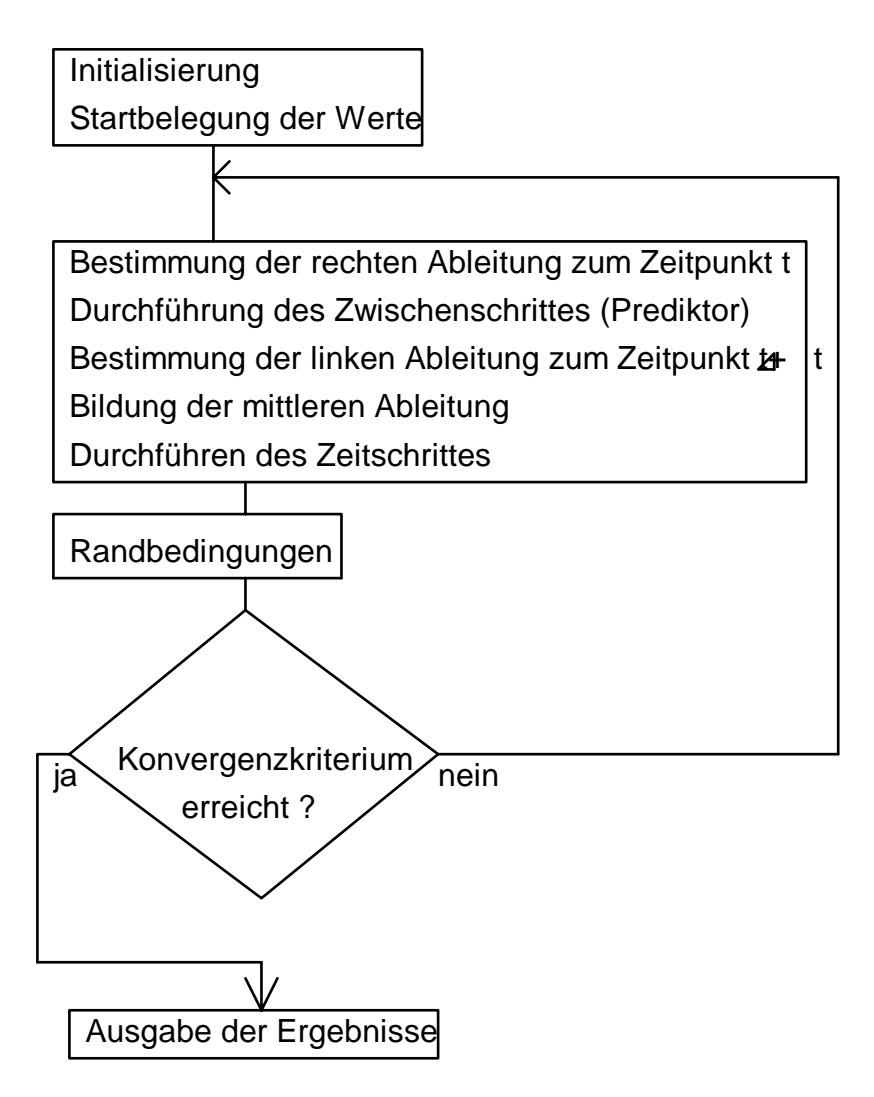

Bild 7.1: Programmablaufplan

Am Beginn werden die konstanten Werte belegt. Als nächstes ist ein geschätzter Verlauf für den Druck, die Geschwindigkeit, die Temperatur und die Dichte anzugeben. Wie bei der LAX-Wendrofmethode kann bei ungünstiger Wahl kann diese Startbelegung dazu führen, daß die Berechnung nicht zu einem Ergebnis führt.

Als nächstes werden mit den geschätzten Werten die 'rechten' Differenzenquotienten zum Zeitpunkt t bestimmt, siehe Gleichung 7.5.

$$
\left(\frac{\partial \mathbf{q}}{\partial \mathbf{x}}\right)^{\mathrm{t}} = \frac{\mathbf{q}_{i+1}^{\mathrm{t}} - \mathbf{q}_i^{\mathrm{t}}}{\Delta \mathbf{x}} \tag{7.5}
$$

Damit wird der Zwischenschritt (Prediktor-Schritt) durchgeführt. Damit wird ein vorrübergehender Wert der Größe q bestimmt, siehe Gleichung 7.6.

Die MacCormack-Methode (Prediktor-Korrektor-Methode) 34

$$
\overline{q}^{t+\Delta t} = q^t + \left(\frac{\partial q}{\partial x}\right)^t \Delta t \tag{7.6}
$$

Die provisorische  $\overline{q}^{t+{\Delta} t}$ -Verteilung wird benutzt um die 'linken' Differenzenquotienten zum Zeitpunkt t+∆t zu bestimmen. Die Gleichung 7.7 zeigt den Quotienten.

$$
\left(\frac{\partial \overline{q}}{\partial x}\right)^{t+\Delta t} = \frac{\overline{q}_{i}^{t+\Delta t} - \overline{q}_{i-1}^{t+\Delta t}}{\Delta x}
$$
\n(7.7)

Die jetzt vorhandenen zwei Differenzenquotienten werden benutzt, um ein mittleren Quotieenten zu bestimmen. Dieser wird aus dem Mittelwert der beiden vorhandenen bestimmt, siehe Gleichung 7.8.

$$
\left(\frac{\partial q}{\partial x}\right)_{\text{mitt.}} = \frac{1}{2} \left[ \left(\frac{\partial q}{\partial x}\right)^t + \left(\frac{\partial \overline{q}}{\partial x}\right)^{t+\Delta t} \right]
$$
(7.8)

Mit den mittleren Differenzenquotienten kann der Zeitschritt (Korrektor-Schritt) durchgeführt werden, der in Gleichung 7.9 gezeigt ist.

$$
q^{t+\Delta t} = q^t + \left(\frac{\partial q}{\partial x}\right)_{\text{mittl.}} \Delta t
$$
 (7.9)

Jetzt stehen neue Werte zum Zeitpunkt t+∆t bestimmt. Diese werden mit den Alten verglichen. Wenn die Änderung eine vorgegebene Schranke unterschreitet, können die Ergebnisse ausgegeben werden. Sonst wird der Prozeß solange fortgeführt bis die Änderung die Schranke unterschreitet.

Das berechnete Ergebnis ist im Bild 7.2 dargestellt. Es ist dem der LAX-Wendrofmethode sehr ähnlich. Der Druck nimmt in Abhängigkeit von der Lauflänge stark ab. Genauso sinkt wieder die Temperatur und die Dichte mit der Lauflänge.

Die Geschwindigkeit am Austritt erreicht einen Wert von 684.0  $\frac{\mathsf{m}}{\mathsf{s}}$ .

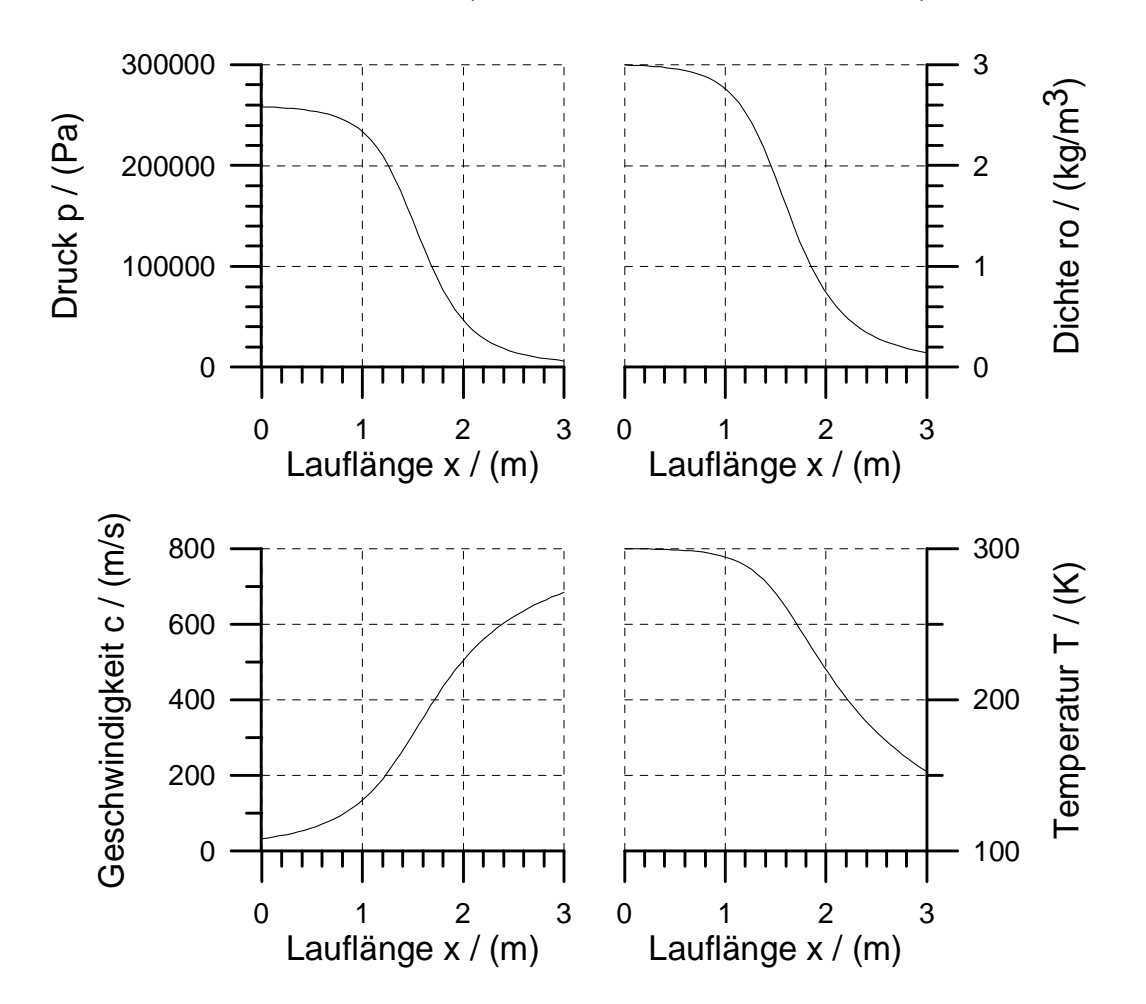

Bild 7.2 Darstellung der Ergebnisse der numerischen Berechnung

#### **8 Die Elliptische Gittergenerierung**

Aufgabe:

Generieren Sie ein Gitter um den im Bild 8.1 angegeben Keil. Dabei soll die elliptische Gittergenerierung angewendet werden.

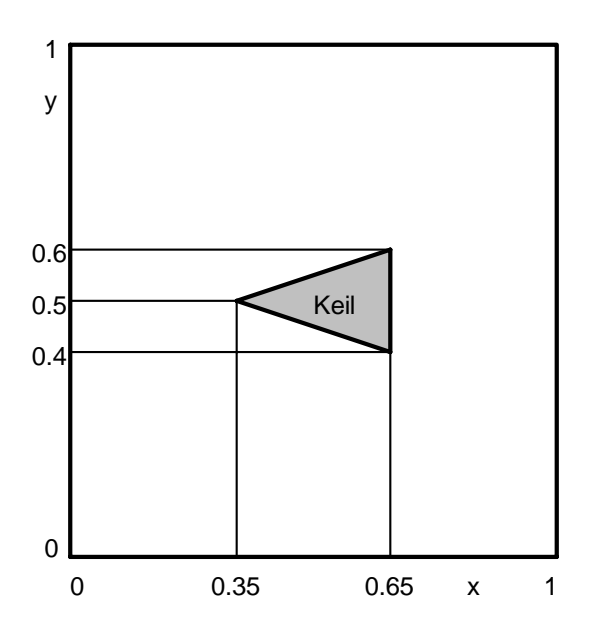

Bild 8.1: Darstellung der zu vernetzenden Geometrie

Lösungsweg:

Zur Erzeugung des Gitters wird die Gleichung 8.1 und 8.2 verwendet. Diese Gleichung sagt aus, daß die Werte x und y berechnet werden müssen. Das erfolgt in der ξ -Ebene. Die Koordinaten dieser Ebene sind ς und η, bei der diskreten Formulierung wird der Index i und j verwendet.

$$
a\frac{\partial^2 x}{\partial \zeta^2} - 2b\frac{\partial^2 x}{\partial \zeta \partial \eta} + c\frac{\partial^2 x}{\partial \eta^2} = 0
$$
 (8.1)

$$
a\frac{\partial^2 y}{\partial \zeta^2} - 2b\frac{\partial^2 y}{\partial \zeta \partial \eta} + c\frac{\partial^2 y}{\partial \eta^2} = 0
$$
 (8.2)

Die Koeffizienten in den beiden Gleichungen werden mit den Gleichungen 8.3, 8.4 und 8.5 berechnet.

$$
a = \left(\frac{\partial x}{\partial \eta}\right)^2 + \left(\frac{\partial y}{\partial \eta}\right)^2
$$
 (8.3)

$$
b = \left(\frac{\partial x}{\partial \zeta}\right)\left(\frac{\partial x}{\partial \eta}\right) + \left(\frac{\partial y}{\partial \zeta}\right)\left(\frac{\partial y}{\partial \eta}\right)
$$
(8.4)

$$
c = \left(\frac{\partial x}{\partial \zeta}\right)^2 + \left(\frac{\partial y}{\partial \zeta}\right)^2
$$
\n(8.5)

Die Gleichungen 8.1 und 8.2 werden diskretisiert und es wird mit dem Jacobiverfahren die Werte  $q = (x, y)$  iterativ bestimmt.

$$
q_{i,j}^{n+1} = \frac{\frac{a}{\Delta x^2} (q_{i+1,j} + q_{i-1,j}) + \frac{c}{\Delta y^2} (q_{i,j+1} + q_{i,j-1}) + \frac{b}{2\Delta x \Delta y} (q_{i+1,j+1} + q_{i-1,j-1} - q_{i+1,j-1} - q_{i-1,j+1})}{2\left(\frac{a}{\Delta x^2} + \frac{c}{\Delta y^2}\right)}
$$
(8.6)

Dabei werden aus den alten Werten q die neuen Werte q<sup>n+1</sup>. Nach jedem Schritt sind die Koeffizienten a, b und c zu aktualisieren. Der Programmablaufplan, siehe Bild 8.2, verdeutlicht den Lösungsprozess.

Zuerst wird das Feld für x und y mit Initialisierungswerten belegt. Als nächstes werden die Randbedingungen festgelegt. Diese Belegung kann im Bild 8.3 überprüft werden. So ist zu erkennen, daß der Bereich 2 und 9 einen konstant hohen x-Wert hat. Der Bereich 1 und 10 verläuft linear zwischen dem minimalen und den maximalen x-Wert. Der Verlauf der anderen Bereiche kann in den Ebenen zur Berechnung der x- und y-Koordinate ebenso überprüft werden.

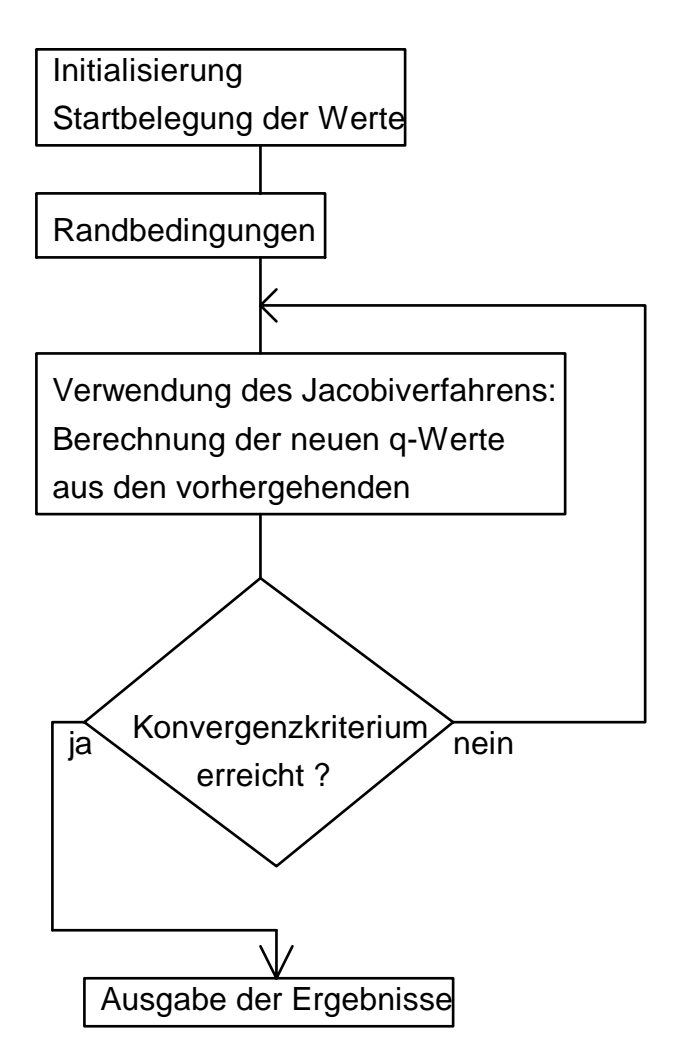

Bild 8.2: Darstellung des Programmablaufplanes

Nach der Belegung der Randwerte werden die Differentialgleichungen 8.1 und 8.2 im Inneren des Gebietes gelöst. Das Ergebnis ist vergleichbar mit einer Membran, die an den Rändern befestigt wurde, siehe Bild 8.3.

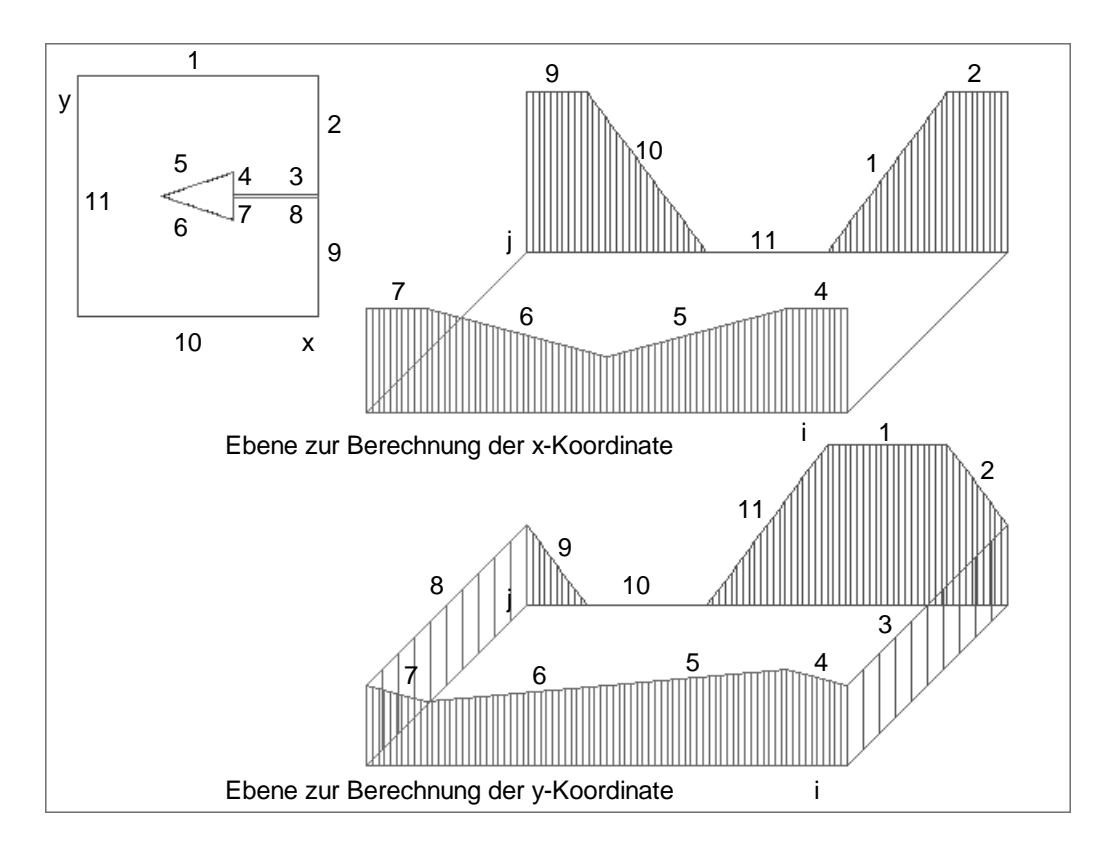

# Bild 8.2: Darstellung der Randbedingungen

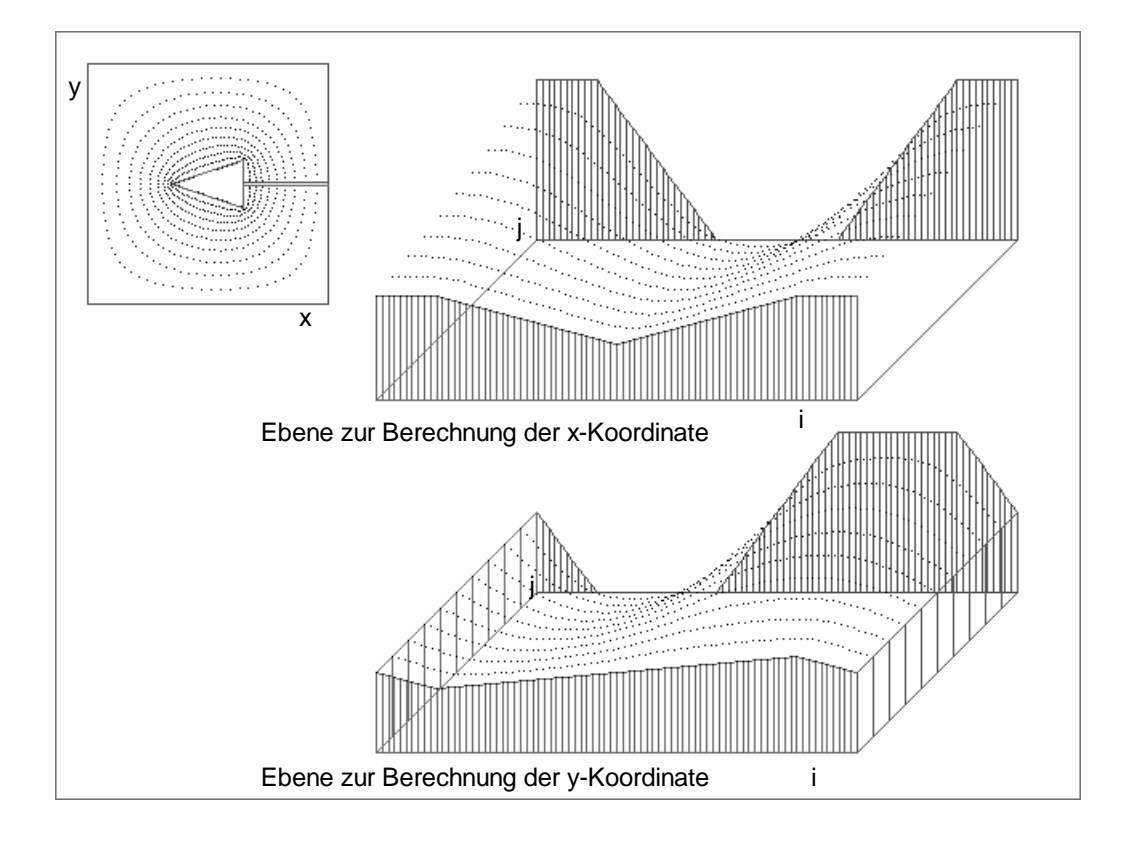

Bild 8.3 Darstellung der Randbedingungen und der Lösung

Jeder Punkt, der in den beiden Ebenen zur Berechnung der x- und y-Koordinate berechnet wurde kann mit seinen beiden Koordinaten in der psysikalischen Eben dargestellt werden, sie Bild 8.3 links oben. Nachdem die Punkte dort aufgetragen sind, werden Linien zu den Nachbarpunkten gezogen. In Bild 8.4 ist das so entstandene Rechengitter dargestellt.

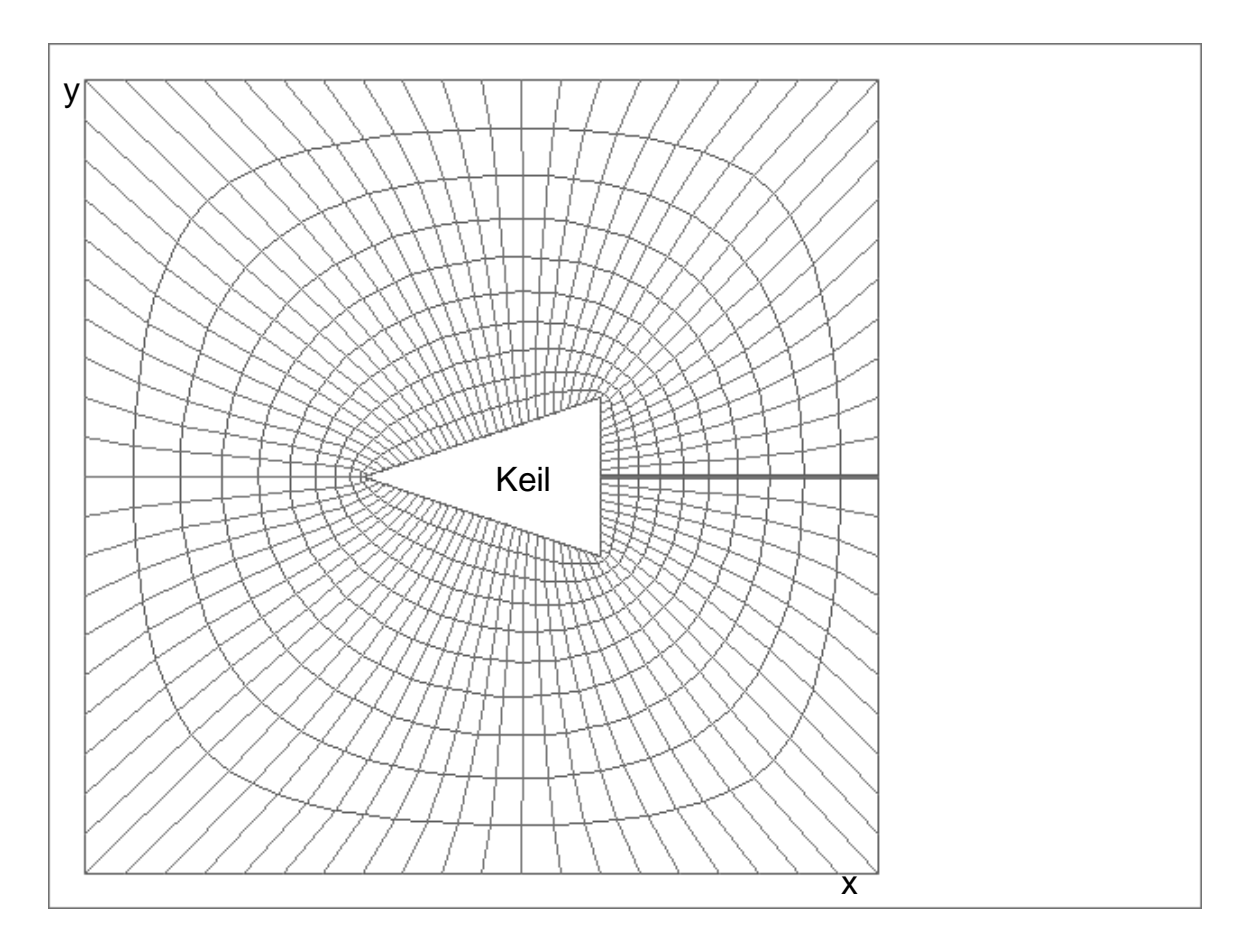

Bild 8.4: Darstellung des Rechengitters

### **9 Die Auftriebsströmung an einer senkrecheten Platte**

Aufgabe:

Berechnen Sie die freie Konvektion an einer ebenen Platte, siehe Bild 9.1. Die Platte ist 2 m lang und hat eine Oberflächentemperatur von 80 °C. Die Temperatur im ungebenden Raum beträgt 27 °C. Vergleichen Sie das numerische Ergebnis mit den experimentellen Untersuchungen aus Tabelle 9.1.

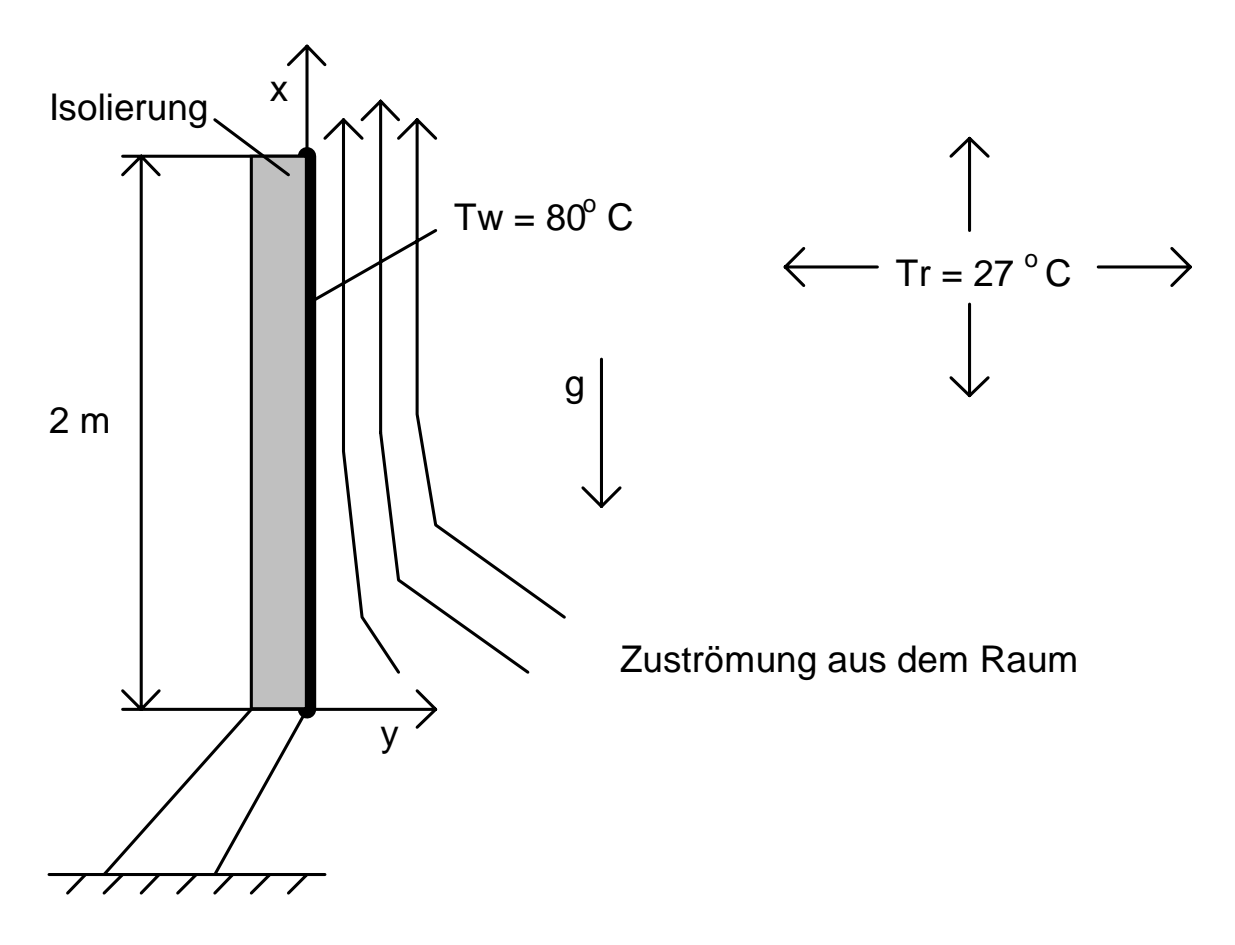

Bild 9.1: Darstellung der Versuchseinrichtung

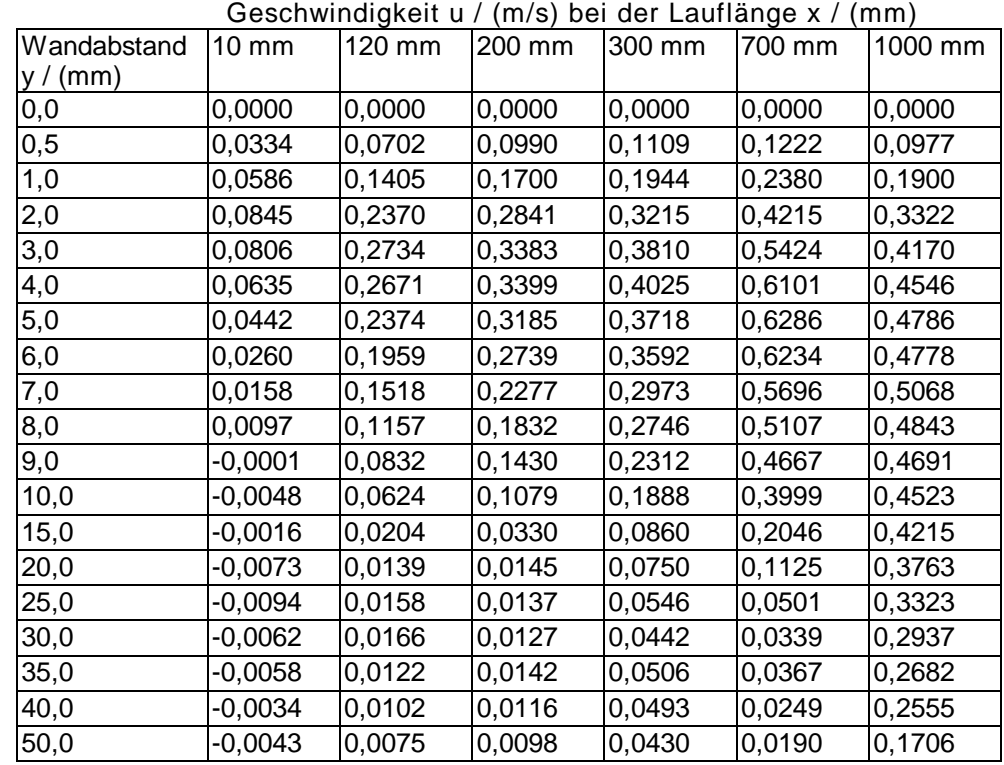

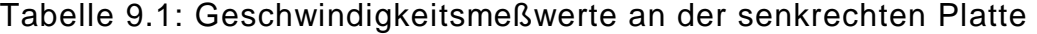

Es wird von einer zweidimensionalen, laminaren Strömung ausgegangen. Die zur Berechnung notwendigen Gleichungen, siehe Schlichting (1958), lauten:

Kontinuitätsgleichung:

$$
\frac{\partial u}{\partial x} + \frac{\partial v}{\partial y} = 0
$$
 (9.1)

Impulstransportgleichung:

$$
u\frac{\partial u}{\partial x} + v\frac{\partial u}{\partial y} = v\frac{\partial^2 u}{\partial y^2} + g\frac{T - T_r}{T_r}
$$
 (9.2)

Enthalpietransportgleichung:

$$
u\frac{\partial T}{\partial x} + v\frac{\partial T}{\partial y} = a\frac{\partial^2 T}{\partial y^2} \qquad a = \frac{\lambda}{\rho c_{\rho}}
$$
 (9.3)

Lösungsweg:

Zur Berechnung der Konvektionsströmung werden die oben angeführten Gleichungen nach der Differenzenmethode auf einem Rechteckgitter,  $\Delta x = \Delta y = \Delta l$ , diskretisiert.

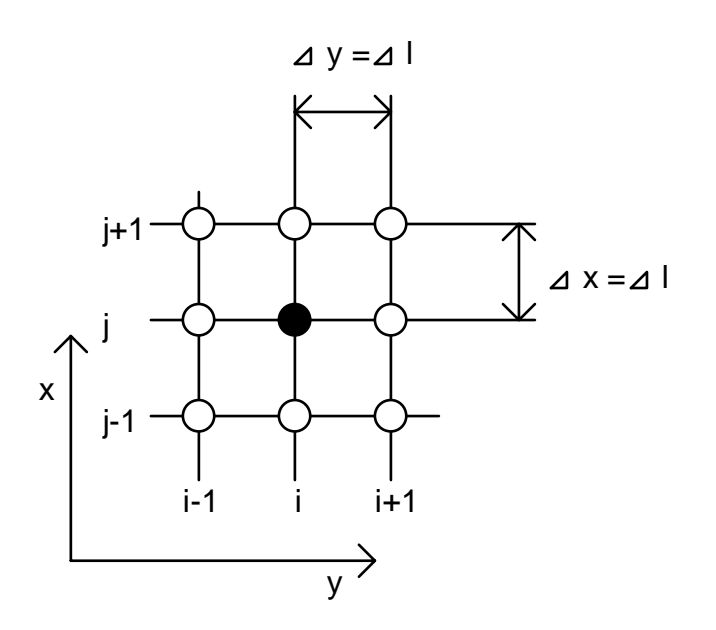

Bild 9.2: Darstellung des Rechtecknetzes

Die diskretisierte Impulstransportgleichung 9.4 wird nach der zentralen Geschwindigkeit umgestellt, siehe Gleichung 9.5.

$$
u_{i,j} \frac{u_{i,j} - u_{i,j-1}}{\Delta l} + v_{i,j} \frac{u_{i+1,j} - u_{i,j}}{\Delta l} = v \frac{u_{i+1,j} - 2u_{i,j} + u_{i-1,j}}{\Delta l^2} + g \frac{T_{i,j} - T_r}{T_r}
$$
(9.4)  

$$
u_{i,j} = \frac{u_{i,j} \frac{u_{i,j-1}}{\Delta l} - v_{i,j} \frac{u_{i+1,j}}{\Delta l} + v \frac{u_{i-1,j} + u_{i+1,j}}{\Delta l^2} + g \frac{T_{i,j} - T_r}{T_r}
$$
(9.5)  

$$
\frac{u_{i,j}}{\Delta l} - \frac{v_{i,j}}{\Delta l} + \frac{2v}{\Delta l^2}
$$

Zur Berechnung der Geschwindigkeitskomponente u ist damit die beiden danebenliegenden und die vorhergehende Geschwindigkeitskomponente u sowie die örtliche Komponente v und die örtliche Temperatur notwendig. Das ist aus der Gleichung 9.5 sichtbar und wurde in Bild 9.3 dargestellt.

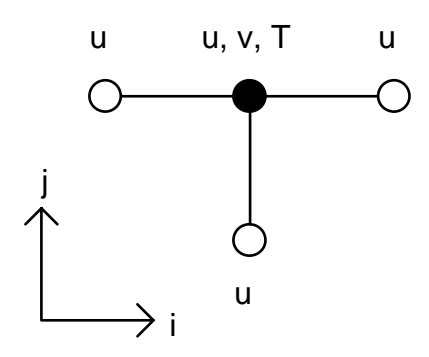

Bild 9.3: Differenzenstern zu Berechnung von der Komponente u

Ebenso wird die Geschwindigkeitskomponente v und die Temperatur T berechnet, siehe Gleichungen 9.6 und 9.7 sowie Bildern 9.4 und 9.5.

$$
V_{i+1,j} = V_{i,j} + U_{i,j-1} - U_{i,j}
$$
\n(9.6)

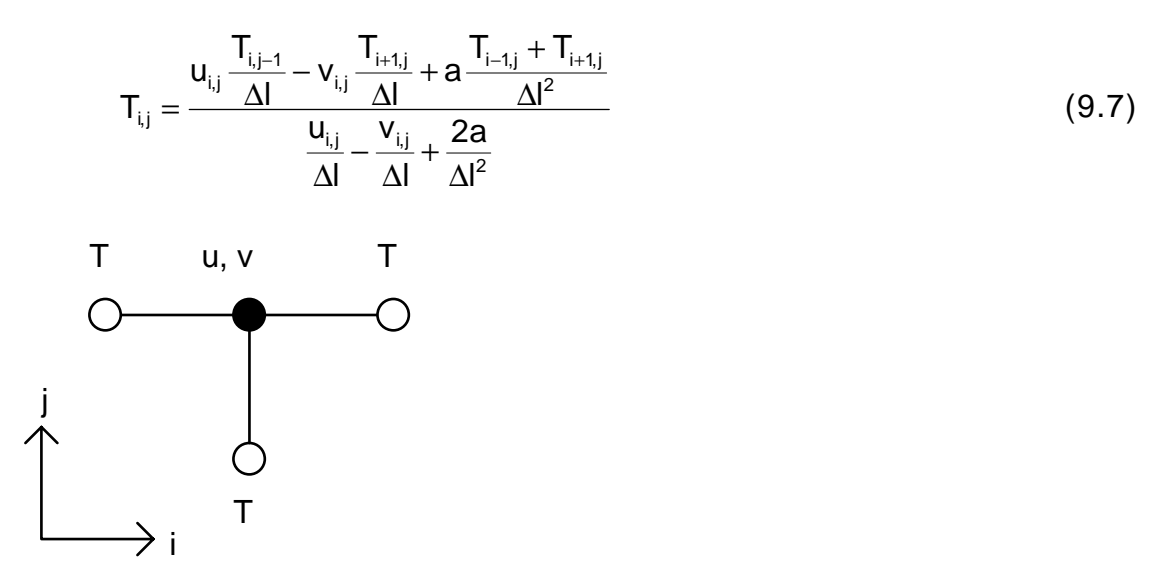

Bild 9.4: Differenzenstern zu Berechnung von der Temperatur T

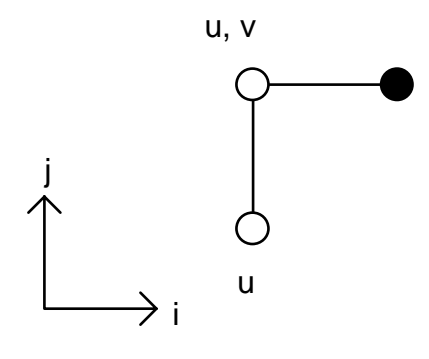

Bild 9.5: Differenzenstern zu Berechnung von der Komponente v

Die Randbedingungen müssen für die heiße Wand, den unteren Einströmrand und die freie Außenströmung angegeben werden, siehe Bild 9.6. Für die Abströmung sind keine Randbedingungen notwendig, da der Lösungsalgorithmus nur stromabwärts rechnet. An der heißen Wand sind alle Geschwindigkeitskomponenten gleich Null und die Fluidtemperatur ist mit der Wandtemperatur identisch. Am Einströmrand wird ebenfalls ruhendes Fluid angenommen. Die Experimente zeigen, daß diese Bedingung benutzt werden kann. Die Eintrittstemperatur ist gleich der Raumtemperatur. Die freie Außenströmung hat ebenfalls Raumtemperatur und in paralleler Richtung zur Wand keine Geschwindigkeitskomponente. Normal zur Wand wird keine Geschwindigkeit vorgegeben. Sie kann aus der Kontinuitätsgleichung berechnet werden.

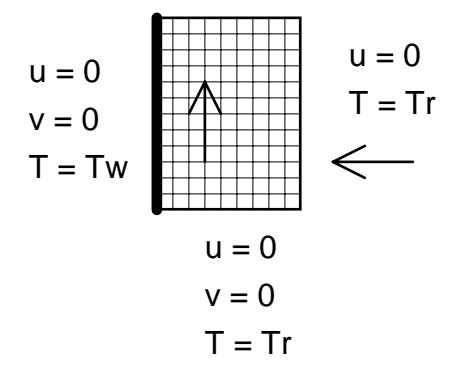

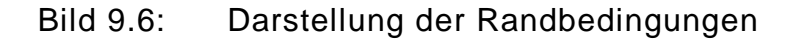

Das so entstandene Gleichungssystem wird in einem Durchlauf parabolisch gelöst. Die berechneten Geschwindigkeitsprofile stimmen mit den gemessenen bis zur Lauf-länge von 0.7 m sehr gut überein, siehe Bild 9.7.

Die Lage und der Betrag der maximalen Geschwindigkeit wurden genau bestimmt.

Nach der Lauflänge von 0.7 m erfolgt der Strömungsumschlag laminarturbulent, der von der laminaren Berechnung nicht vorhergesagt werden kann. Die gemessenen und berechneten Geschwindigkeitsprofile unterscheiden sich bei der Lauflänge von 1 m sehr stark.

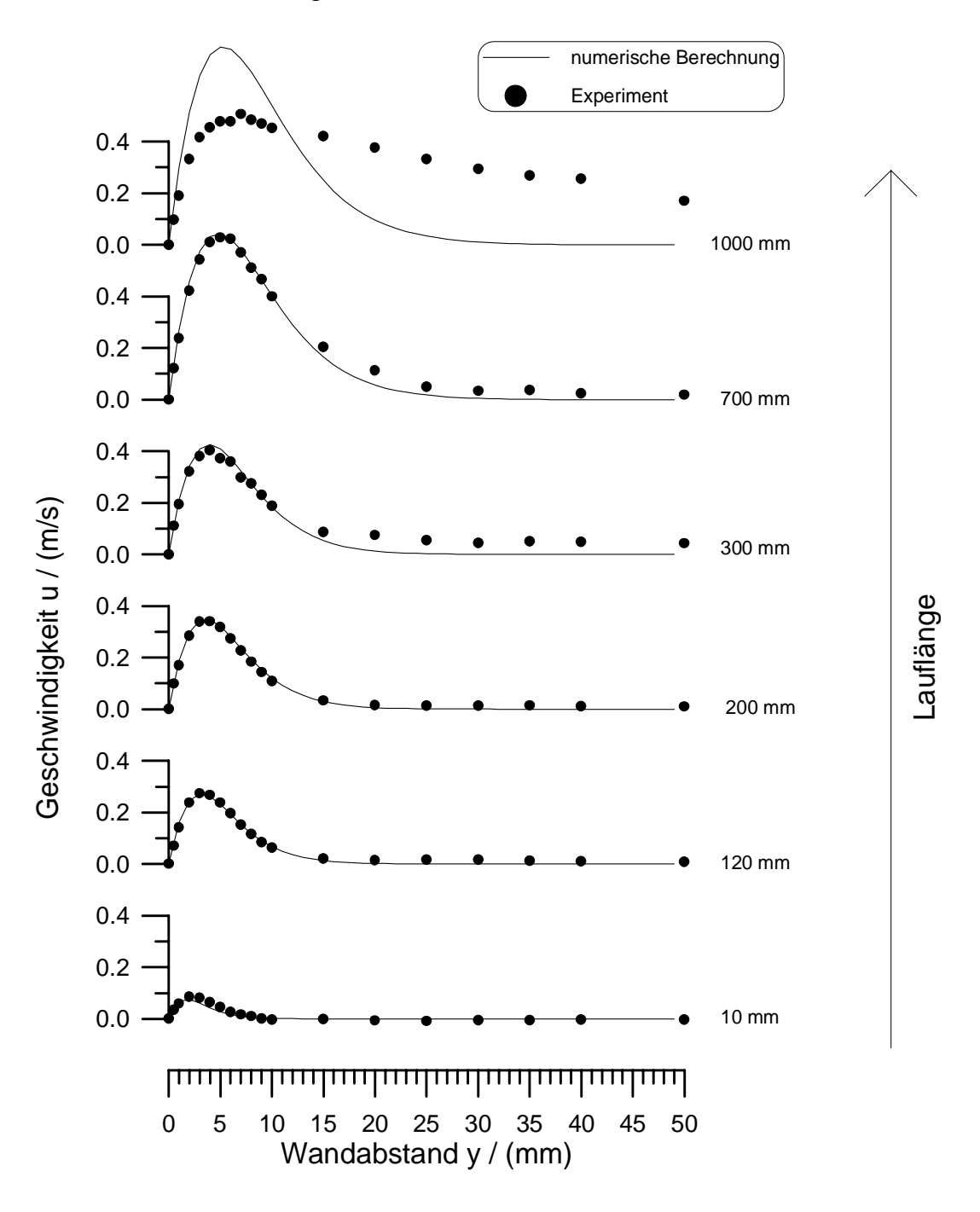

Bild 9.7: Darstellung der Strömungsgeschwindigkeit in Wandnähe, Variation der Lauflänge: L = 10 mm .. 1 m

#### **10 Die Fehler- und Stabilitätsanalyse eines Abklingvorganges**

Aufgabe:

Untersuchen Sie die Modellgleichung 10.1 auf maximal durchführbare Zeitschritte! Wie groß kann der Zeitschritt gewählt werden, ohne daß die Lösung numerische instabil wird?

$$
\frac{\partial u}{\partial t} = \frac{\partial^2 u}{\partial x^2}
$$
 (10.1)

Diskretisiert wird die Modellgleichung nach der Euler-Vorwärts-Methode, siehe Differenzengleichung 10.2.

$$
\frac{u_i^{n+1} - u_i^n}{\Delta t} = \frac{u_{i-1}^n - 2u_i^n + u_{i+1}^n}{\Delta x^2}
$$
\n(10.2)

Lösungsweg:

Es können folgende Fehler auftreten:

- Diskretisierungsfehler: Differenz zwischen analytischer Lösung der Modellgleichung 10.1 und exakter Lösung (ohne Rundungsfehler) der Differenzengleichung 10.2.

Rundungsfehler: Rechnerbedingte Auf- oder Abrundung.

A = analytische Lösung der Modellgleichung 10.1

D = exakte Lösung der Differenzengleichung 10.2

N = numerische Lösung aus dem Rechner

 $\epsilon$  = Rundungsfehler

Diskretisierungsfehler = A - D Rundungsfehler =  $\varepsilon$  = N - D

Damit ist  $N = D + \varepsilon$ .

Da die exakte Lösung und auch die numerische Lösung die Differenzengleichung 10.2 erfüllt, gilt sie auch für den Rundungsfehler.

$$
\frac{\varepsilon_i^{n+1} - \varepsilon_i^n}{\Delta t} = \frac{\varepsilon_{i-1}^n - 2\varepsilon_i^n + \varepsilon_{i+1}^n}{\Delta x^2}
$$
(10.3)

Bei einer stabilen Berechnung wird gefordert, daß der Fehler mit der Zeit abklingt. Darum muß die Gleichung 10.4 erfüllt werden.

$$
\left|\frac{\varepsilon_i^{n+1}}{\varepsilon_i^n}\right| \le 1\tag{10.4}
$$

An dieser Stelle wird der Fehler an einem Punkt durch eine vollständige Fourier-Reihe ersetzt, siehe Ansatz 10.5.

$$
\varepsilon(x,t) = e^{at} \sum_{m} e^{ik_m x}
$$
 (10.5)

Da in der Modellgleichung und in der Differenzengleichung Linearität vorrausgesetzt wird, ist es möglich in dem Ansatz 10.5 nur das erste Glied zu berücksichtigen. Damit kann der Fehler mit Gleichung 10.6 angegeben werden.

$$
\varepsilon(x,t) = e^{at}e^{ikx}
$$
 (10.6)

Setzt man 10.6 in die Gleichung 10.2 ein, erhält man:

$$
\frac{e^{a(t+\Delta t)}e^{ikx} - e^{at}e^{ikx}}{\Delta t} = \frac{e^{at}e^{ik(x-\Delta x)} - 2e^{at}e^{ikx} + e^{at}e^{ik(x-\Delta x)}}{\Delta x^2}
$$
(10.7)

Diese Gleichung wird durch e<sup>at eikx</sup> dividiert. Als Ergebnis erhält man die Gleichung 10.8. Durch Umstellen entsteht 10.9.

$$
\frac{e^{a\Delta t}-1}{\Delta t} = \frac{e^{ik\Delta x}-2+e^{-ik\Delta x}}{\Delta x^2}
$$
 (10.8)

$$
e^{a\Delta t} = 1 + \frac{2\Delta t}{\Delta x^2} \left( e^{ik\Delta x} + e^{-ik\Delta x} - 2 \right)
$$
 (10.9)

Durch Substitutionen mit den Gleichungen 10.10 ensteht die Gleichung 10.11.

$$
\cos\left(k\Delta x\right) = \frac{e^{ik\Delta x} - e^{-ik\Delta x}}{2}, \quad \sin^2\left(\frac{k\Delta x}{2}\right) = \frac{1 - \cos\left(k\Delta x\right)}{2} \tag{10.10}
$$

$$
e^{a\Delta t} = 1 - \frac{4\Delta t}{\Delta x^2} \sin^2 \left(\frac{k\Delta x}{2}\right)
$$
 (10.11)

Für die Stabilität wird gefordert, daß der Ausdruck 10.12 erfüllt ist.

$$
\left|\frac{\varepsilon_{i}^{n+1}}{\varepsilon_{i}^{n}}\right| = \left|\frac{e^{a(t+\Delta t)}e^{ikx}}{e^{at}e^{ikx}}\right| = \left|e^{a\Delta t}\right| = \left|1 - \frac{4\Delta t}{\Delta x^{2}}\sin^{2}\left(\frac{k\Delta x}{2}\right)\right| \le 1\tag{10.12}
$$

Diese Bedingung ist immer erfüllt wenn Gleichung 10.13 gilt.

$$
\frac{\Delta t}{\Delta x^2} \le \frac{1}{2}
$$
 (10.13)

Die numerische Stabilität ist gewährleistet, wenn für den Zeitschritt ∆t ≤ $\frac{1}{2}$ ∆x 2 2 gewählt wird. Dieser Zusammenhang wird auch Neumann-Stabilitätsbedingung genannt.

#### **11 Die Fehler- und Stabilitätsanalyse bei der Wellenausbreitung**

Aufgabe:

Untersuchen Sie die Modellgleichung 11.1 auf maximal durchführbare Zeitschritte! Wie groß kann der Zeitschritt gewählt werden, ohne daß die Lösung numerische instabil wird?

$$
\frac{\partial u}{\partial t} + c \frac{\partial u}{\partial x} = 0
$$
 (11.1)

Lösungsweg:

Die Differenzengleichung 11.2 kann mit der Gleichung 11.3 vereinfacht werden, da angenommen wird, daß der Verlauf von u in dem Differenzenstern linear ist. Durch Umstellung der Gleichung 11.4 erhalt man den Zusammenhang 11.5.

$$
\frac{u_i^{n+1} - u_i^n}{\Delta t} + c \frac{u_{i+1}^n - u_{i-1}^n}{2\Delta x} = 0
$$
\n(11.2)

$$
u_i^n = \frac{1}{2} (u_{i-1}^n + u_{i+1}^n)
$$
 (11.3)

$$
\frac{u_i^{n+1} - \frac{1}{2} (u_{i-1}^n + u_{i+1}^n)}{\Delta t} + c \frac{u_{i+1}^n - u_{i-1}^n}{2\Delta x} = 0
$$
\n(11.4)

$$
u_i^{n+1} = \frac{u_{i-1}^n + u_{i+1}^n}{2} - c \frac{\Delta t}{\Delta x} \left( \frac{u_{i+1}^n - u_{i-1}^n}{2} \right)
$$
 (11.5)

Da die exakte Lösung und auch die numerische Lösung die Differenzengleichung 11.5 erfüllt, gilt sie auch für den Rundungsfehler.

$$
\varepsilon_{i}^{n+1} = \frac{\varepsilon_{i-1}^{n} + \varepsilon_{i+1}^{n}}{2} - c \frac{\Delta t}{\Delta x} \left( \frac{\varepsilon_{i+1}^{n} - \varepsilon_{i-1}^{n}}{2} \right)
$$
(11.6)

An dieser Stelle wird der Fehler an einem Punkt durch eine vollständige Fourier-Reihe ersetzt, siehe Ansatz 11.7.

Die Fehler- und Stabilitätsanalyse bei der Wellenausbreitung 51

$$
\varepsilon(x,t) = e^{at} \sum_{m} e^{ik_m x}
$$
 (11.7)

Da in der Modellgleichung und in der Differenzengleichung Linearität vorrausgesetzt wird, ist es möglich in dem Ansatz 11.7 nur das erste Glied zu berücksichtigen. Damit kann der Fehler mit Gleichung 11.8 angegeben werden.

$$
\varepsilon(x,t) = e^{at}e^{ikx}
$$
 (11.8)

Diese Beziehung wird in Gleichung 11.6 übernommen und es entsteht Gleichung 11.9.

$$
e^{a(t+\Delta t)}e^{ikx} = \frac{e^{at}e^{ik(x-\Delta x)} + e^{at}e^{ik(x+\Delta x)}}{2} - c\frac{\Delta t}{\Delta x} \left(\frac{e^{at}e^{ik(x+\Delta x)} - e^{at}e^{ik(x-\Delta x)}}{2}\right)
$$
(11.9)

Durch Division mit 11.8 ensteht 11.10 und durch Substitution 11.11.

$$
e^{a\Delta t} = \frac{e^{-ik\Delta x} + e^{ik\Delta x}}{2} - c\frac{\Delta t}{\Delta x} \left(\frac{e^{ik\Delta x} - e^{-ik\Delta x}}{2}\right)
$$
(11.10)

$$
e^{a\Delta t} = \cos(k\Delta x) - i c \frac{\Delta t}{\Delta x} \sin(k\Delta x)
$$
 (11.11)

Es wird für numerische Stabilität gefordert daß der Ausdruck 11.12 erfüllt wird.

$$
\left| e^{a\Delta t} \right| = \left| \cos(k\Delta x) - i c \frac{\Delta t}{\Delta x} \sin(k\Delta x) \right| \le 1
$$
 (11.12)

Das ist immer erfüllt wenn Gleichung 11.13 eingehalten wird.

$$
c\frac{\Delta x}{\Delta t} \le 1\tag{11.13}
$$

Die numerische Stabilität ist gewährleistet, wenn für den Zeitschritt ∆t≤ $\frac{\Delta {\mathsf x}}{\cdots}$ c ≤ gewählt wird. Dieser Zusammenhang wird auch Courant-Friedrich-Levy-Stabilitätsbedingung genannt.

#### **12 Die Berechnung mit dem Finite-Element Verfahren**

Aufgabe:

Bestimmen sie die Lösung der Gleichung 12.1 auf dem Gebiet aus Bild 12.1. Auf dem Rand ist  $u = 0$ .

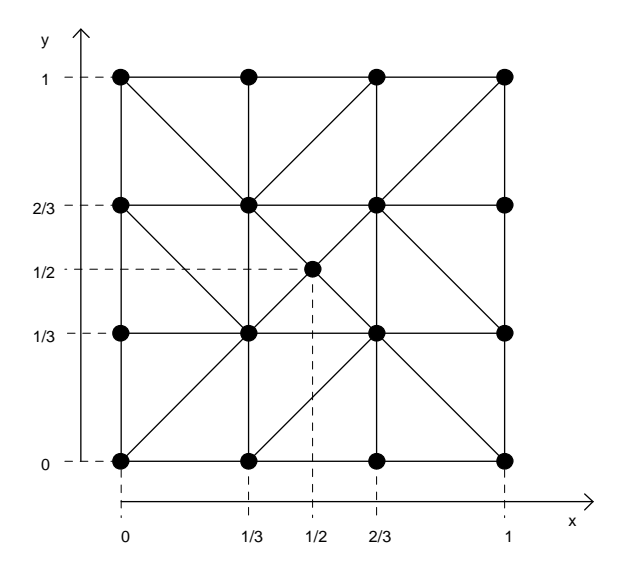

Bild 12.1: Darstellung des Gitters

$$
\frac{\partial^2 u}{\partial x^2} + \frac{\partial^2 u}{\partial y^2} = -1
$$
 (12.1)

Lösungsweg:

In anderer Darstellung lautet die Aufgabe:

$$
\Delta u = -1 \quad \text{in } \Omega
$$
  
 
$$
u = 0 \quad \text{auf } \Gamma
$$
 (12.2)

Die obere Gleichung 12.2 kann mit einer beliebigen Funktion v multipliziert und in dem Gebiet  $\Omega$  integriert werden. Das führt zu dem Ausdruck 12.3.

$$
\int_{\Omega} \Delta u \, v \, d\Omega = -\int_{\Omega} v \, d\Omega \tag{12.3}
$$

Mit dem Greenschen Satz 12.4 kann die linke Seite der Gleichung 12.3 umgewandelt werden. Das ist zur Berücksichtigung von Randbedingungen notwendig. Weiterhin wird die Ordnung der Ableitung gesenkt. Bei der Umwandlung ist zu berücksichtigen, daß das Randintegral (auf dem Rand Γ) verschwindet, da dort die Funktion  $v = 0$  ist.

$$
\int_{\Omega} \Delta u \, v \, d\Omega = \int_{\Gamma} \frac{\partial u}{\partial n} v \, d\Gamma - \int_{\Omega} \nabla u \, \nabla v \, d\Omega \tag{12.4}
$$

Das Ergebnis ist in Gleichung 12.5 dargestellt.

$$
\int_{\Omega} \nabla u \, \nabla v \, d\Omega = \int_{\Omega} v \, d\Omega \tag{12.5}
$$

Das Integral, daß für das gesamte Gebiet zu berechnen ist, wird aufgeteilt auf die Anzahl E der Elemente K, siehe 12.6

$$
\sum_{i=1}^{E} \int_{K} \nabla u \, \nabla v \, dK = \sum_{i=1}^{E} \int_{K} v \, dK \tag{12.6}
$$

Es wird angenommen, daß sich die Lösung u zusammensetzt aus Werten an den Punkten und Hütchenfunktionen, siehe Bild 12.2 und Gleichung 12.7. Es handelt sich bei diesen um lineare, konforme Elemente, auch P1-Elemente genannt. Die Funktion v besteht nur aus den Hütchenfunktionen, siehe 12.8.

$$
u = \sum_{i=1}^{N} v_i u_i
$$
 (12.7)

$$
v = \sum_{i=1}^{N} v_i
$$
 (12.8)

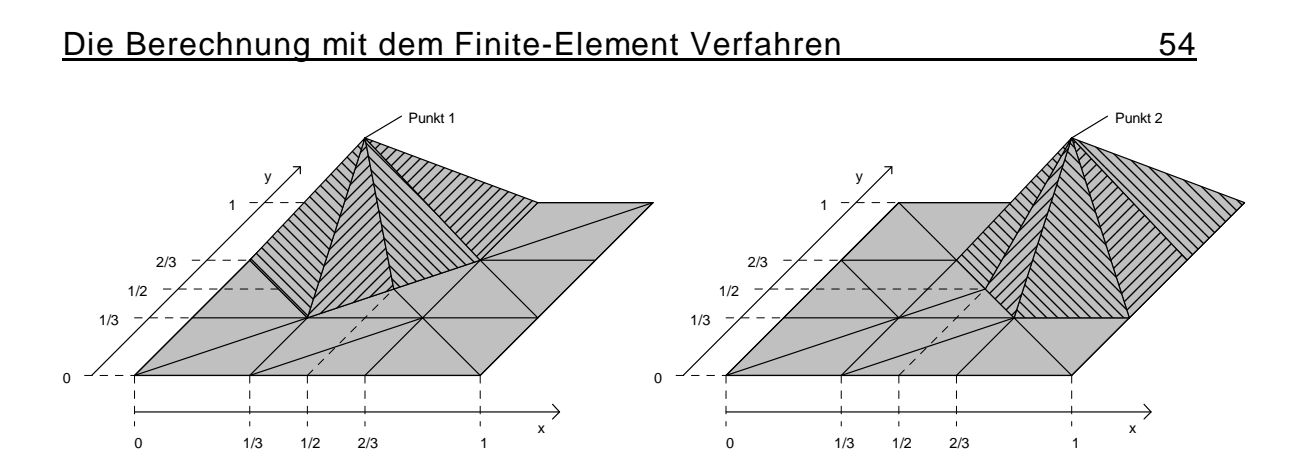

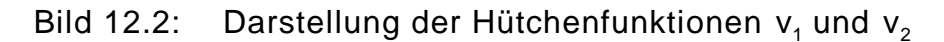

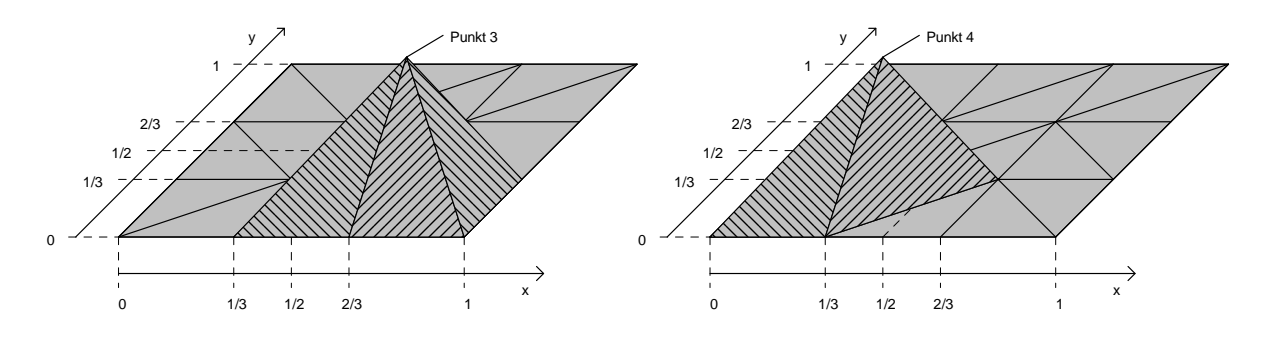

Bild 12.3: Darstellung der Hütchenfunktionen  $v_3$  und  $v_4$ 

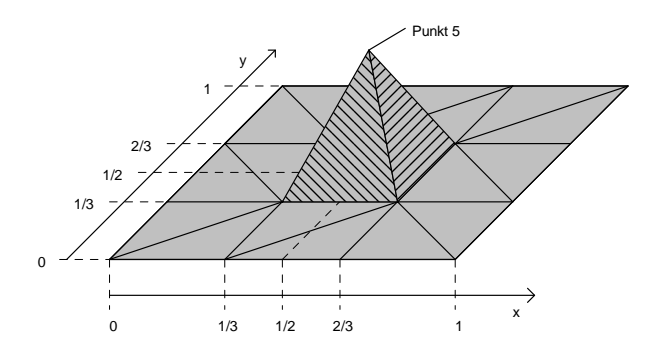

Bild 12.4: Darstellung der Hütchenfunktionen  $v_5$ 

Die Gleichung 12.5 gilt für beliebige Funktionen v. Darum kann sie für  $v_1$ ,  $v_2$ ,  $v_3$ ,  $v_4$  und  $v_5$  aufgeschrieben werden. Das ergibt 5 Gleichungen mit 5 Unbekannten. Die Gleichung für  $v_1$  lautet:

$$
\int_{\Omega} \nabla u \, \nabla v_1 \, d\Omega = \int_{\Omega} v_1 \, d\Omega \tag{12.9}
$$

Ausgeschrieben auf die Bereiche die ein Anteil bringen lautet die Gleichung 12.9:

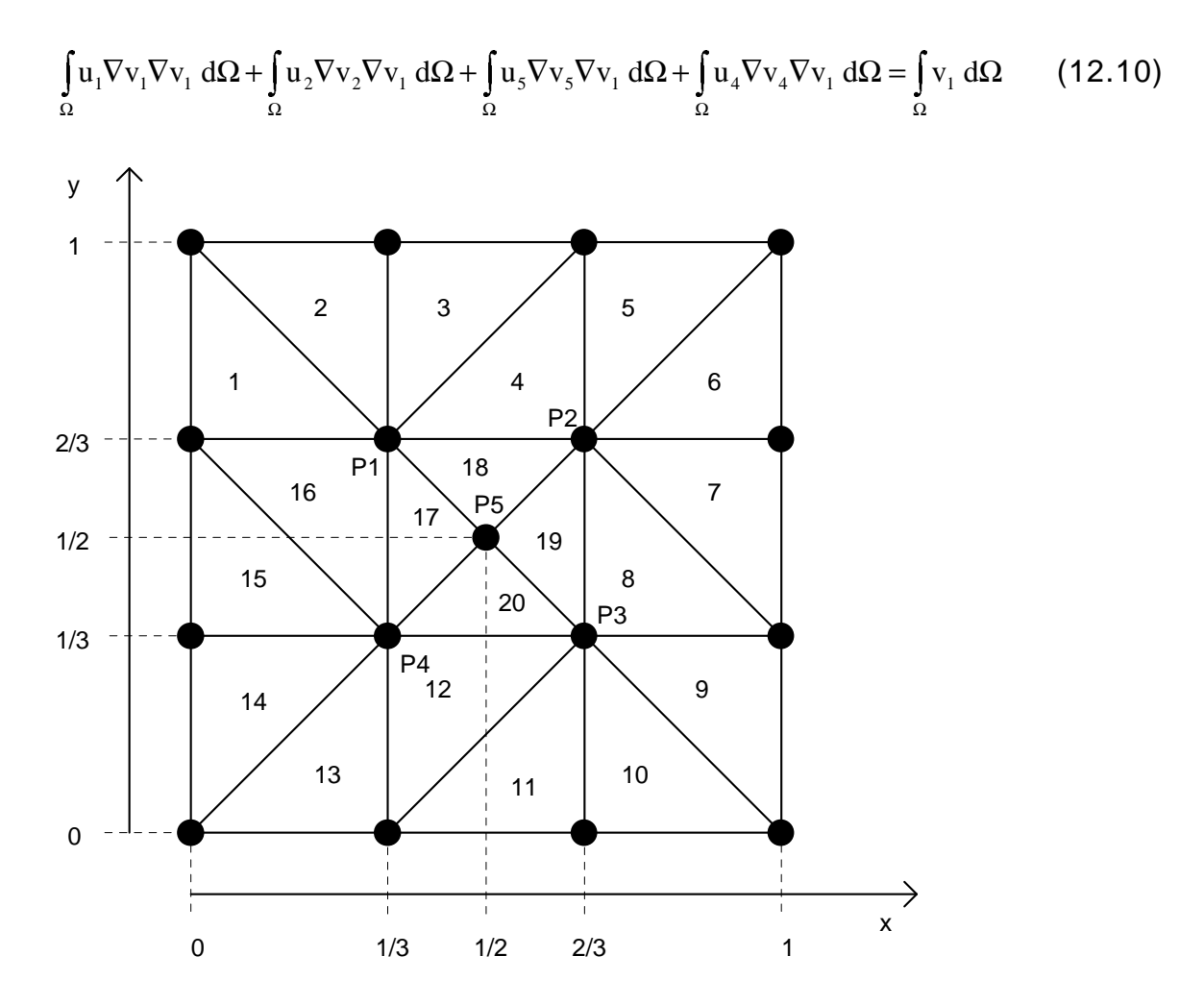

Bild 12.5: Numerierung der Elemente und Knoten

Die Summanden der Gleichung 12.10 müssen jetzt einzeln berechnet werden. Der erste Summand setzt sich aus den Beiträgen der Elemente 1, 2, 3, 4, 18, 17 und 16 zusammen. Diese Elemente liegen an dem Knoten 1. Alle anderen Elemente brauchen nicht berücksichtigt zu werden, da dort die Funktion  $v_1 = 0$  ist.

$$
\int_{\Omega} u_1 \nabla v_1 \nabla v_1 d\Omega = \int_{K_1} u_1 \nabla v_1 \nabla v_1 dK_1 + \int_{K_2} u_1 \nabla v_1 \nabla v_1 dK_2 + \int_{K_3} u_1 \nabla v_1 \nabla v_1 dK_3 + \int_{K_4} u_1 \nabla v_1 \nabla v_1 dK_4 + \int_{K_{18}} u_1 \nabla v_1 \nabla v_1 dK_{18} + \int_{K_{17}} u_1 \nabla v_1 \nabla v_1 dK_{17} + \int_{K_{16}} u_1 \nabla v_1 \nabla v_1 dK_{16}
$$
\n(12.11)

Die Berechnungsvorschrift 12.11 kann weiter vereinfacht werden, da innerhalb eines Elementes Gradienten der der Funktion v konstant sind. Das führt zu der Gleichung 12.12 und 12.13. Als A ist darin der Flächeninhalt des Elementes bezeichnet.

$$
\int_{\Omega} u_{1} \nabla v_{1} \nabla v_{1} d\Omega = u_{1} \nabla v_{1} \nabla v_{1} \int_{K_{1}} dK_{1} + u_{1} \nabla v_{1} \nabla v_{1} \int_{K_{2}} dK_{2} + u_{1} \nabla v_{1} \nabla v_{1} \int_{K_{3}} dK_{3}
$$
\n
$$
+ u_{1} \nabla v_{1} \nabla v_{1} \int_{K_{4}} dK_{4} + u_{1} \nabla v_{1} \nabla v_{1} \int_{K_{18}} dK_{18} + u_{1} \nabla v_{1} \nabla v_{1} \int_{K_{17}} dK_{17} + u_{1} \nabla v_{1} \nabla v_{1} \int_{K_{16}} dK_{16}
$$
\n
$$
\int_{\Omega} u_{1} \nabla v_{1} \nabla v_{1} d\Omega = u_{1} \nabla v_{1} \nabla v_{1} A_{1} + u_{1} \nabla v_{1} \nabla v_{1} A_{2} + u_{1} \nabla v_{1} \nabla v_{1} A_{3}
$$
\n
$$
+ u_{1} \nabla v_{1} \nabla v_{1} A_{4} + u_{1} \nabla v_{1} \nabla v_{1} A_{18} + u_{1} \nabla v_{1} \nabla v_{1} A_{17} + u_{1} \nabla v_{1} \nabla v_{1} A_{16}
$$
\n(12.13)

In der folgenden Tabelle 12.1 sind alle möglichen Summanden zusammengefaßt.

Ebenfalls aus der Tabelle 12.1 kann die rechte Seite der Gleichung 12.10 berechnet werden.

$$
\int_{\Omega} v_1 d\Omega = \sum_{i=1}^{E} \int_{K} v_i dK = \frac{1}{54} + \frac{1}{54} + \frac{1}{54} + \frac{1}{54} + \frac{1}{54} + \frac{1}{108} + \frac{1}{108}
$$
(12.14)

Zwischenergebnis:

$$
\int_{\Omega} v_1 d\Omega = \frac{1}{9}, \quad \int_{\Omega} v_2 d\Omega = \frac{1}{9}, \quad \int_{\Omega} v_3 d\Omega = \frac{1}{9}, \quad \int_{\Omega} v_4 d\Omega = \frac{1}{9}, \quad \int_{\Omega} v_1 d\Omega = \frac{1}{27}
$$

Diese Ausdrücke entsprechen den Volumen unter den Hütchenfunktionen, siehe Bild 12.2, 12.3 und 12.4. Sie werden zusammen mit den Ergebnissen der Gleichungen 12.10 und 12.13 in die Lösungsmatrix eingetragen.

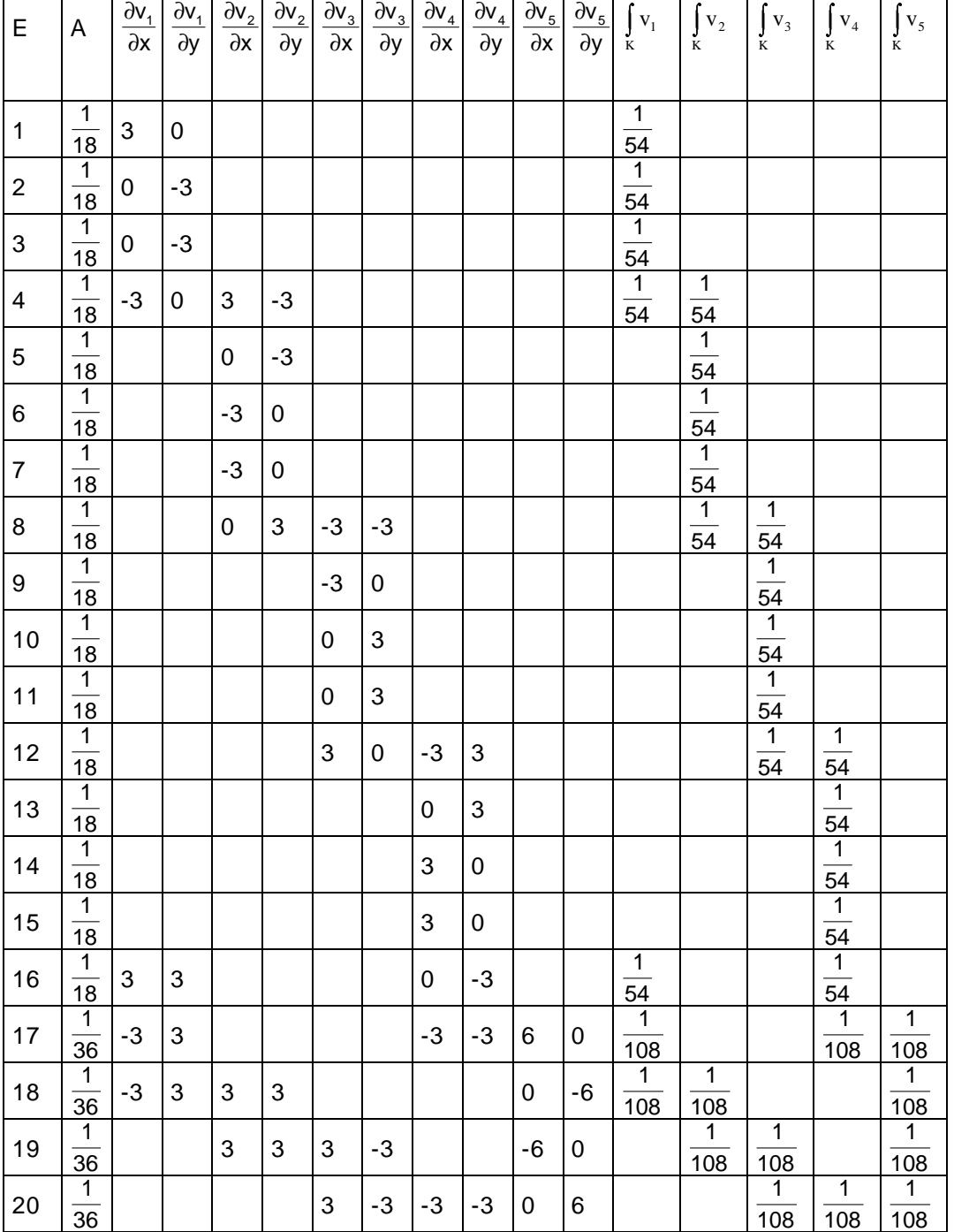

#### Tabelle 12.1: Darstellung der einzelnen Summanden in den Elementen

#### Lösungsmatrix:

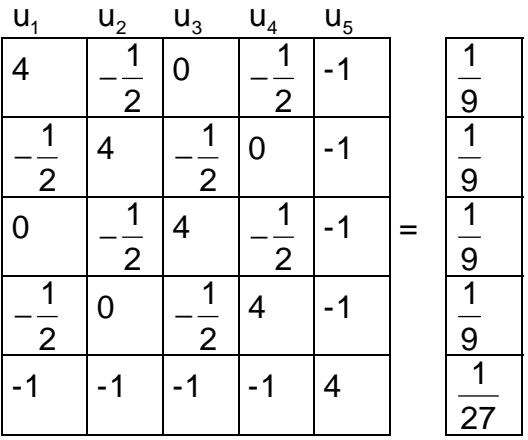

Das Gleichungssystem kann mit einem iterativen oder direkten Algorithmus gelöst werden. Im Bild 12.6 ist die Lösung dargestellt. Das Ergebnis lautet:

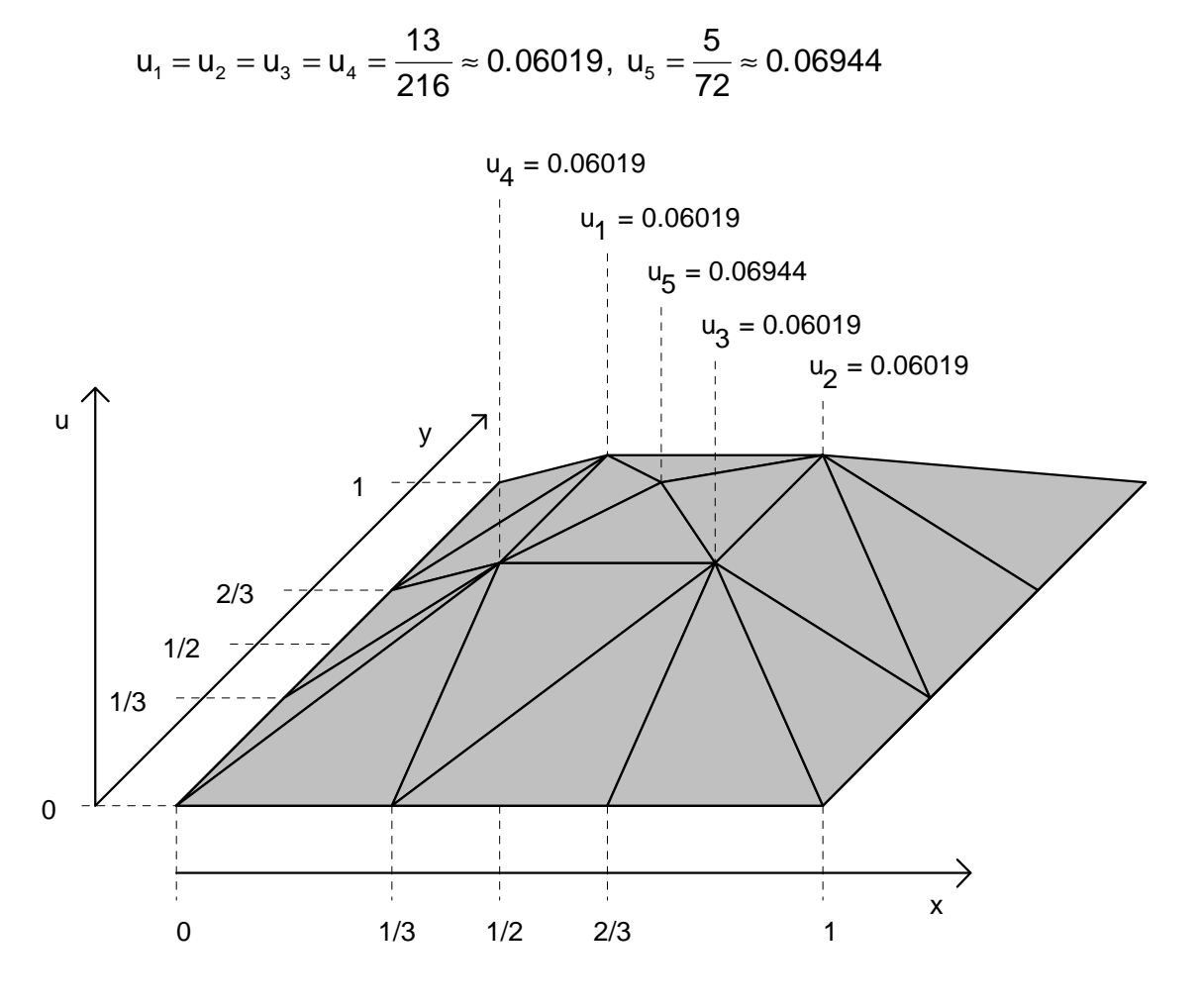

Bild 12.6: Darstellung der Lösung

#### **Literaturverzeichnis**

**Albring (1981)** Albring, W.: Elementarvorgänge fluider Wirbelbewegungen. Akademie-Verlag, Berlin, 1981

**Albring (1990)** Albring, W.: Angewandte Strömungslehre. Akademie-Verlag, Berlin, 1990

**Coerver (1995)** Coerver, R.: Entwicklung eines Navier-Stokes-Verfahrens zur Simulation instationärer Profilumströmungen im Wasser-Ludwieg-Kanal. Diplomarbeit, Stoßwellenlabor RWTH Aachen, 1995

**Eppler (1958)** Eppler, R.: Grenzschichtberechnung mit digitalen Rechenautomaten. Bericht MN Nr. 4, Bölkow-Entwicklungen KG Stuttgart, 1958

**Noll (1993)** Noll, B.: Numerische Strömungsmechanik. Springer-Verlag, 1993

**Rodi (1994)** Rodi, W.: Numerische Berechnung turbulenter Strömungen in Forschung und Praxis. Institut für Hydromechanik, Universität Karlsruhe, 1994

**Schlichting (1958)** Schlichting, H.: Grenzschichttheorie. Verlag G. Braun, Karlsruhe, 1958

**Schönung (1990)** Schönung, B. E.: Numerische Strömungsmechanik. Springer-Verlag, 1990

**Thomadakis u. a. (1994)** Thomadakis, M., Leschziner, M.: Numerical Simulation of Viscous Incompressible Flow Using a Pressure-Correction Method and Unstructured Grids. Computational Fluid Dynamics '94, 1994

#### **Anhang**

#### Programm Kanalberechnung

```
/* ############################### */ 
/* # berechnung einer 1d-kanalstroemung # */ 
/* # k.-p.neitzke # */
/* ############################### */ 
#include <stdio.h> 
#include <math.h> 
#include <conio.h> 
\#include \ltstdlib.h>struct point {double u,u_temp,yw,m_eff;} *p;
int i,I; 
double H,dy,dpdx,m_lam,ro,Re_min; 
double sqr(double val) 
{return val*val; 
} 
void init() 
{double yw1,yw2; 
if ((p = (struct point * ) \text{ malloc}([1+1)*sizeof(struct point))) == NULL {printf("\nram!");exit (-1);}
 dy=H/double(I); 
for (i=0; i<=I; i++){p[i].u} = 0.0; p[i].u_temp=0.0; 
  p[i].m_eff =m_lam; 
  } 
for (i=0; i<=I; i++) {yw1=double( i)*dy; 
   yw2=double(I-i)*dy; 
 if (yw1<yw2) p[i].yw=yw1; else p[i].yw=yw2;
  } 
} 
void calcvel(double val_dpdx) 
{double Re,m_tur,fehler,schranke; 
 schranke=1.0e-5; 
 do 
 {for (i=1:i<=I-1:i++)}
  {p[i].u \ttemp=(p[i-1].u*(p[i-1].m eff+p[i].m eff)}+p[i+1].u*(p[i].m eff+p[i+1].m eff)
                  -2.0*sqr(dy)*val_dpdx)
                 /(p[i-1].m\_eff+2.0*p[i].m\_eff+p[i+1].m\_eff); } 
  fehler=0.0; 
 for (i=1;i<=I-1;i++) fehler=fehler+fabs(p[i].u_temp-p[i].u);
  fehler=fehler/double(I); 
  printf("%12.5f\n",fehler/schranke); 
 for (i=1;i<=I-1;i++) p[i].u=p[i].u_temp;
```
return $(1)$ ;

}

```
 /*------- turbulenzmodellierung-start -------*/ 
 for (i=1; i<=I-1; i++) {Re=ro*p[i].u*p[i].yw/m_lam; 
   m_tur=m_lam*Re/Re_min; 
   if (m_tur>m_lam) p[i].m_eff=m_tur; else p[i].m_eff=m_lam; 
   } 
  /*------- turbulenzmodellierung-ende -------*/ 
  } while(fehler>schranke); 
} 
void writefile() 
{FILE *outfile; 
char datname[13] = "turb.dat";
if ((outfile = fopen(datname,"wt")) == NULL) {printf("can't create outfile.\n");exit(-1);}
fprintf(outfile,"i y u m_eff yw\ln");
 for (i=0;i<=I;i++) fprintf(outfile,"%3d %6.4f %6.3e %5.3f %6.4f\n", 
                   i,double(i)*dy,p[i].u,p[i].m_eff/m_lam,p[i].yw); 
} 
/*# hauptprogramm #*/ 
int main() 
{ 
clrscr(); 
/*Anzahl der Stuezstellen*/ I=25; 
/*Kanalhoehe */ H=0.1;
/*Zaehigkeit */ m_lam=17.97e-6; 
\frac{\text{N}}{\text{L}}uftdichte \frac{\text{N}}{\text{L}} ro=1.188;
/*kritische Re-Zahl */ Re_min=40.0; 
init(); 
dpdx = -2.0e-3;calcvel(dpdx); 
writefile(); 
free(p); 
getch();
```

```
Programm Konvektionsberechnung 
/* ############################# */ 
/* # konvektionsströmung an der wand # */ 
/* # k.-p.neitzke # */
/* ############################# */ 
#include <conio.h> 
#include <stdio.h> 
#include <stdlib.h> 
#include <math.h> 
#include <graphics.h> 
char f_name[13]="lamwall.dat";
int maxP=50; 
int pn; 
double g=9.81; 
double Tm=273.15+27.0; 
double dl=0.001; 
double Pr=0.69; 
double mue=1.822e-5; 
struct point {double u,v,T,u0,v0,T0, 
        u001,u012,u020,u030,u070,u100;} *p;
void mkarray() 
{if ((p = (struct point *) malloc((long)(maxP+1)*sizeof(struct point))) == NULL) {printf("\nram!");exit (-1);}
} 
void varinit() 
{p[1].u0=0.0;} p[1].v0=0.0; 
 p[1].T0=Tm+53.0; 
 p[1].u=0.0; 
 p[1].v=0.0; 
 p[1].T=Tm+53.0; 
for (pn=2;pn<=maxP;pn++){p[pn].u0=0.0;} p[pn].v0=0.0; 
  p[pn].T0=Tm; 
  p[pn].u=0.0; 
  p[pn].v=0.0; 
  p[pn].T=Tm; 
  }
```

```
void calcnext() 
{for (pn=2;pn<=maxP-1;pn++){p[pn].u=(p[pn].u * p[pn].u0-p[pn].v * p[pn+1].u+mue * (p[pn-1].u+p[pn+1].u)/dl+g * (p[pn].T-Tm)/Tm *dl)}/(p[pn].u-p[pn].v+2.0*mue/dl); p[pn].T=(p[pn].u*p[pn].T0-p[pn].v*p[pn+1].T+mue/Pr*(p[pn-1].T+p[pn+1].T)/dl) 
         /(p[pn].u-p[pn].v+2.0*mue/Pr/dl); 
  p[pn+1].v=p[pn].v+p[pn].u0-p[pn].u; 
  } 
} 
void jump() 
{for (pn=2;pn<=maxP;pn++){p[pn].u0=p[pn].u;}p[pn].v0=p[pn].v; p[pn].T0=p[pn].T; 
  } 
} 
void writedat() 
{FILE *f; 
if ((f = fopen(f name, "wt")) == NULL) {printf("\ncan't create file!");exit(-1);}
 fprintf(f,"x u001 u012 u020 u030 u070 u100\n"); 
for (pn=1; pn < = maxP; pn++)
  fprintf(f,"%9.4e %9.4e %9.4e %9.4e %9.4e %9.4e %9.4e\n", 
         double(pn-1)*dl*1000.0,p[pn].u001,p[pn].u012,p[pn].u020,p[pn].u030,p[pn].u070,p[pn].u100); 
 fclose(f); 
} 
/*# hauptprogramm #*/ 
void main() 
{int l,n; 
 mkarray(); 
varinit():
for (l=1; l<=1000; l++) {printf("%4d\n",l); 
  for (n=1; n \le 5; n++) calcnext();
  if (l== 10) for (pn=1;pn <= maxP;pn + + ) p[pn].u001=p[pn].u;
  if (l== 120) for (pn=1;pn<=maxP;pn++) p[pn].u012=p[pn].u;
  if (l== 200) for (pn=1;pn<=maxP;pn++) p[pn].u020=p[pn].u;
  if (l== 300) for (pn=1;pn<=maxP;pn++) p[pn].u030=p[pn].u;
  if (l== 700) for (pn=1;pn<=maxP;pn++) p[pn].u070=p[pn].u;
  if (l==1000) for (pn=1;pn<=maxP;pn++) p[pn].u100=p[pn].u;
   jump(); 
  } 
 writedat(); 
}
```